## **FEHLERKORREKTUR Version 5.6 DVGW (DE) Stand 21.10.2013**

**basierend auf EASEE-Gas/EDIG@S Version 4.0**

## **DVGW - Nachrichtenbeschreibung**

## **ALOCAT**

## **zur Übermittlung von Allokationsnachrichten**

**Herausgegeben vom**

**DVGW Deutscher Verein des Gas- und Wasserfaches e.V. - Technisch-wissenschaftlicher Verein - Bonn**

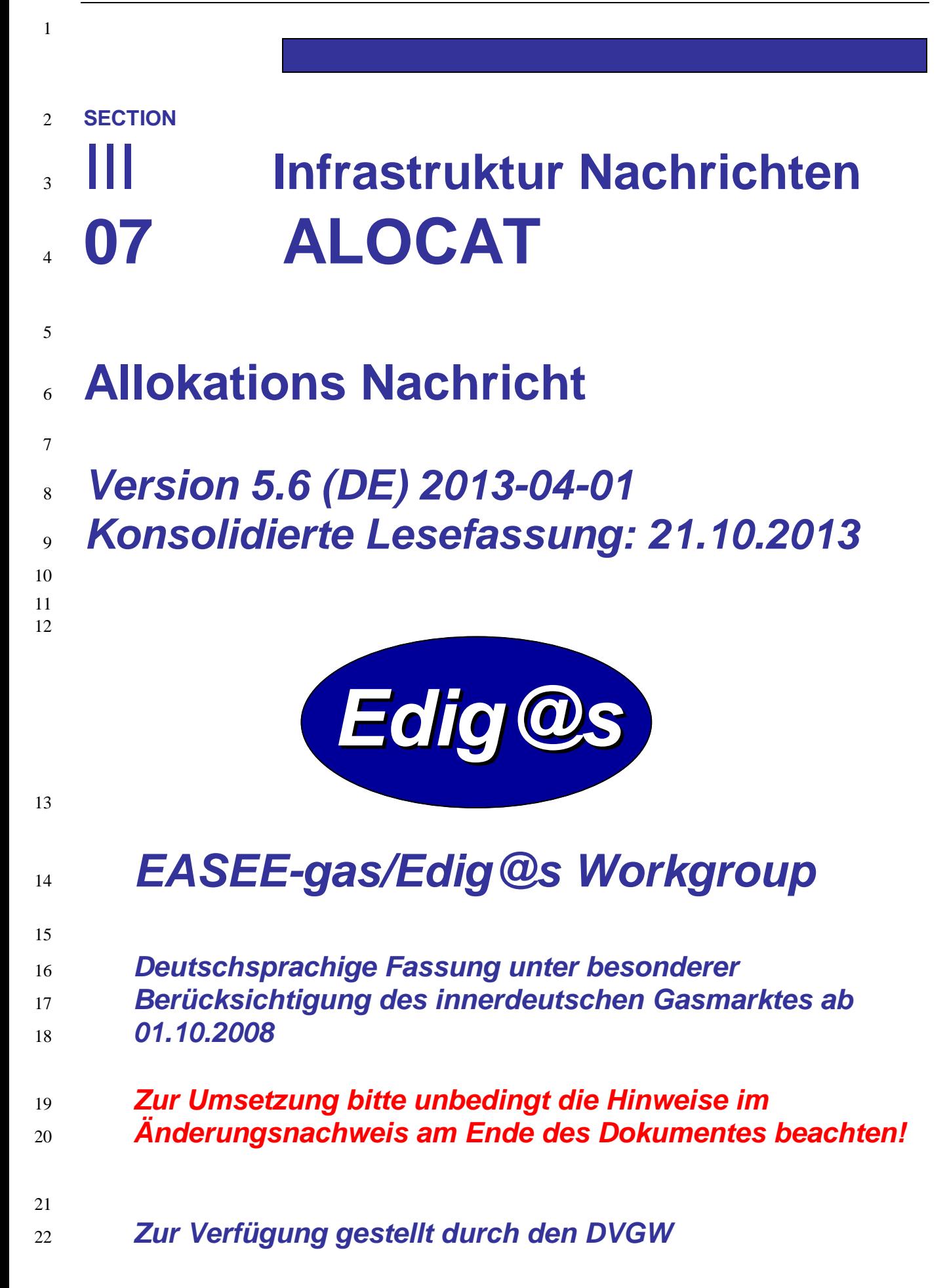

#### **COPYRIGHT & HAFTUNG**

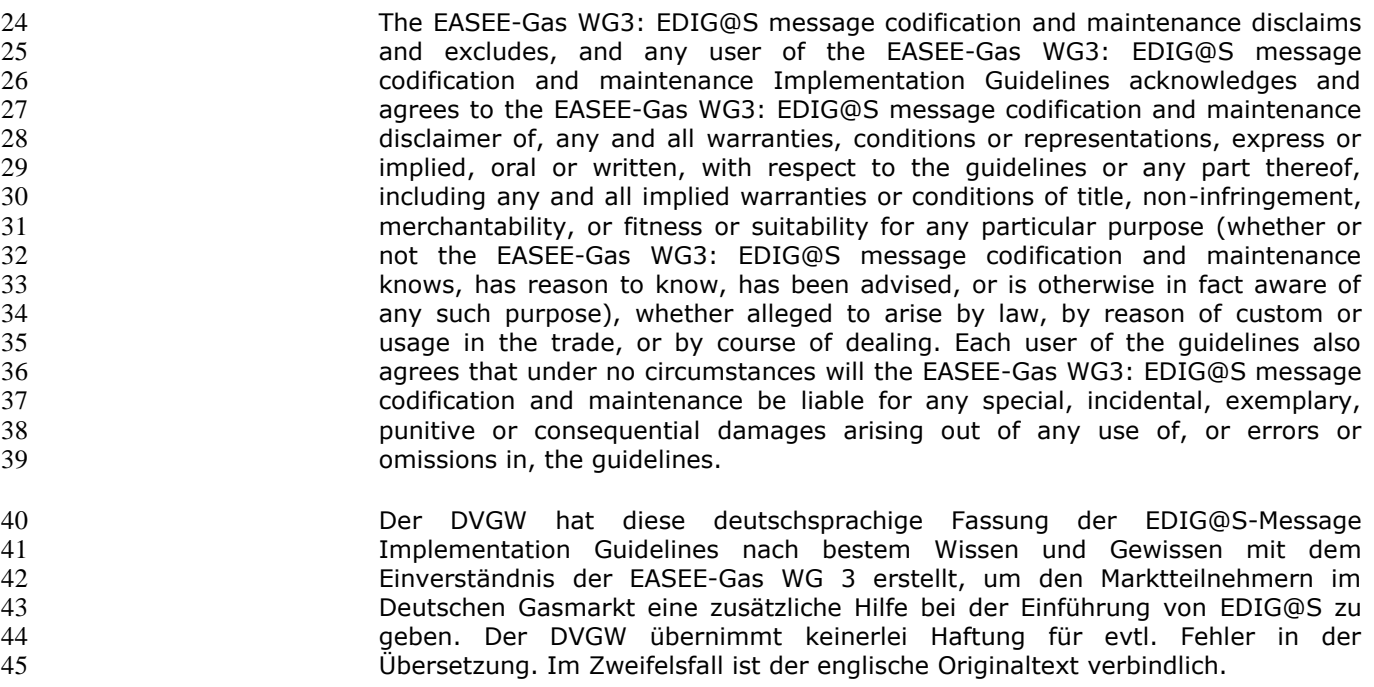

#### **INHALT**  $46\,$

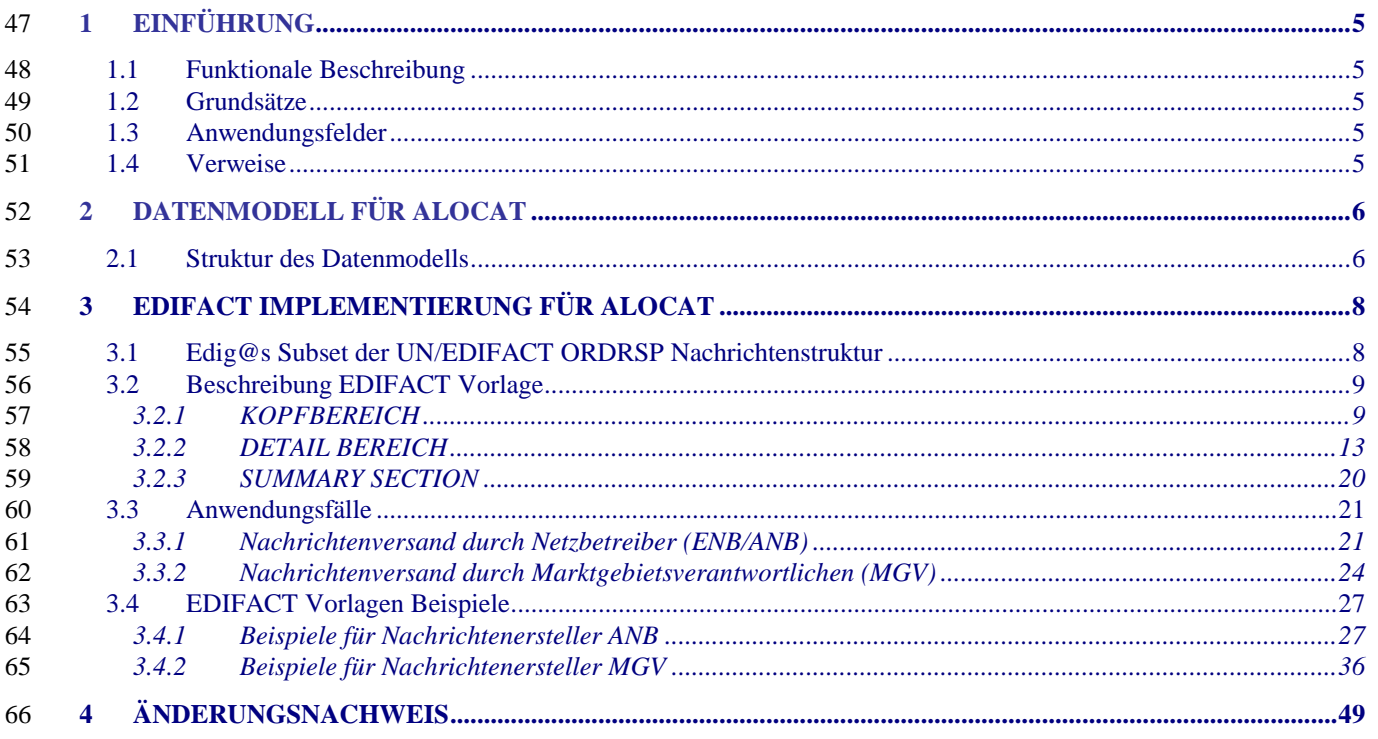

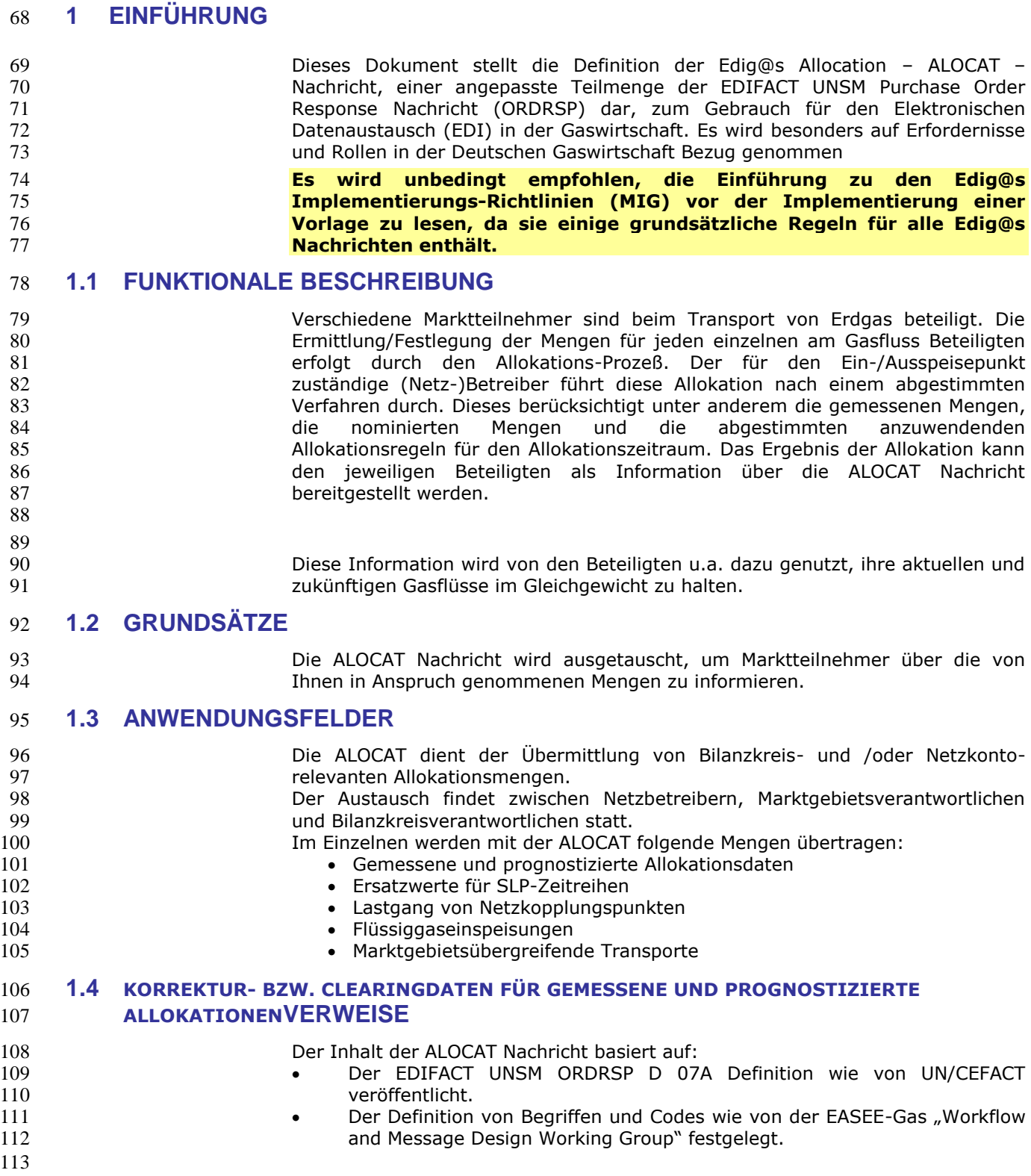

### **2 DATENMODELL FÜR ALOCAT**

#### **2.1 Struktur des Datenmodells**

 **Achtung: Das Datenmodell stellt die Daten so dar, wie sie für die Abwicklung der Prozesse benötigt werden. Auf Grund von Abhängigkeiten in der EDIFACT-Nachrichtenstruktur kann es vorkommen, dass zusätzliche, eigentlich redundante, Informationen übermittelt werden müssen. Deshalb sollte auf jeden Fall auch das Branching-Diagramm zusätzlich**  betrachtet werden.

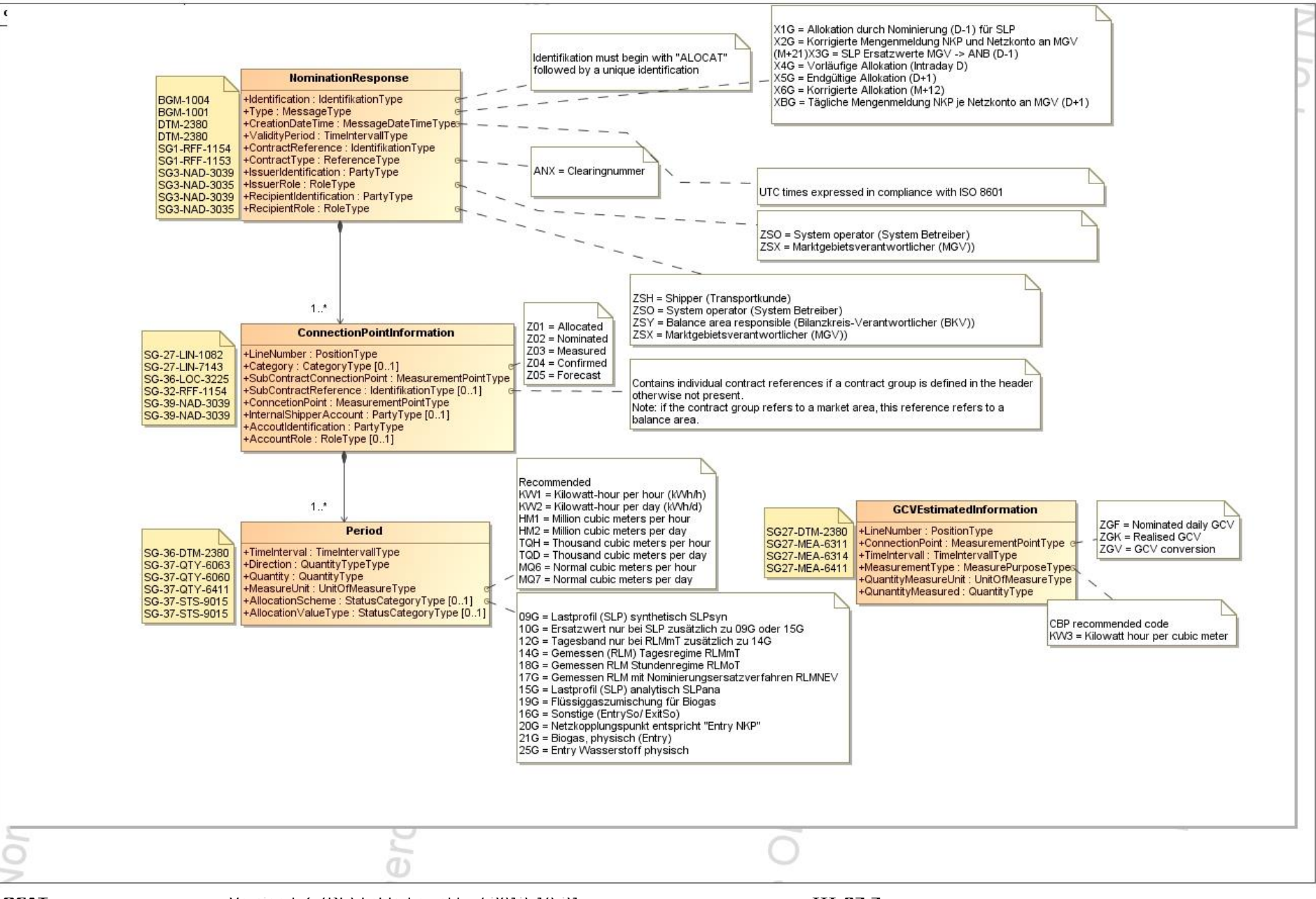

### 122 **3 EDIFACT IMPLEMENTIERUNG FÜR ALOCAT**

#### 123 **3.1 Edig@s Subset der UN/EDIFACT ORDRSP Nachrichtenstruktur**

124 Die ALOCAT Vorlage basiert auf der UN/EDIFACT ORDRSP Nachricht. Nachfolgende Struktur beschreibt die Verwendung der Segmente in dieser Vorlage. 125 Fettgedruckte Werte kennzeichnen Abweichungen von der Originalnachricht 126

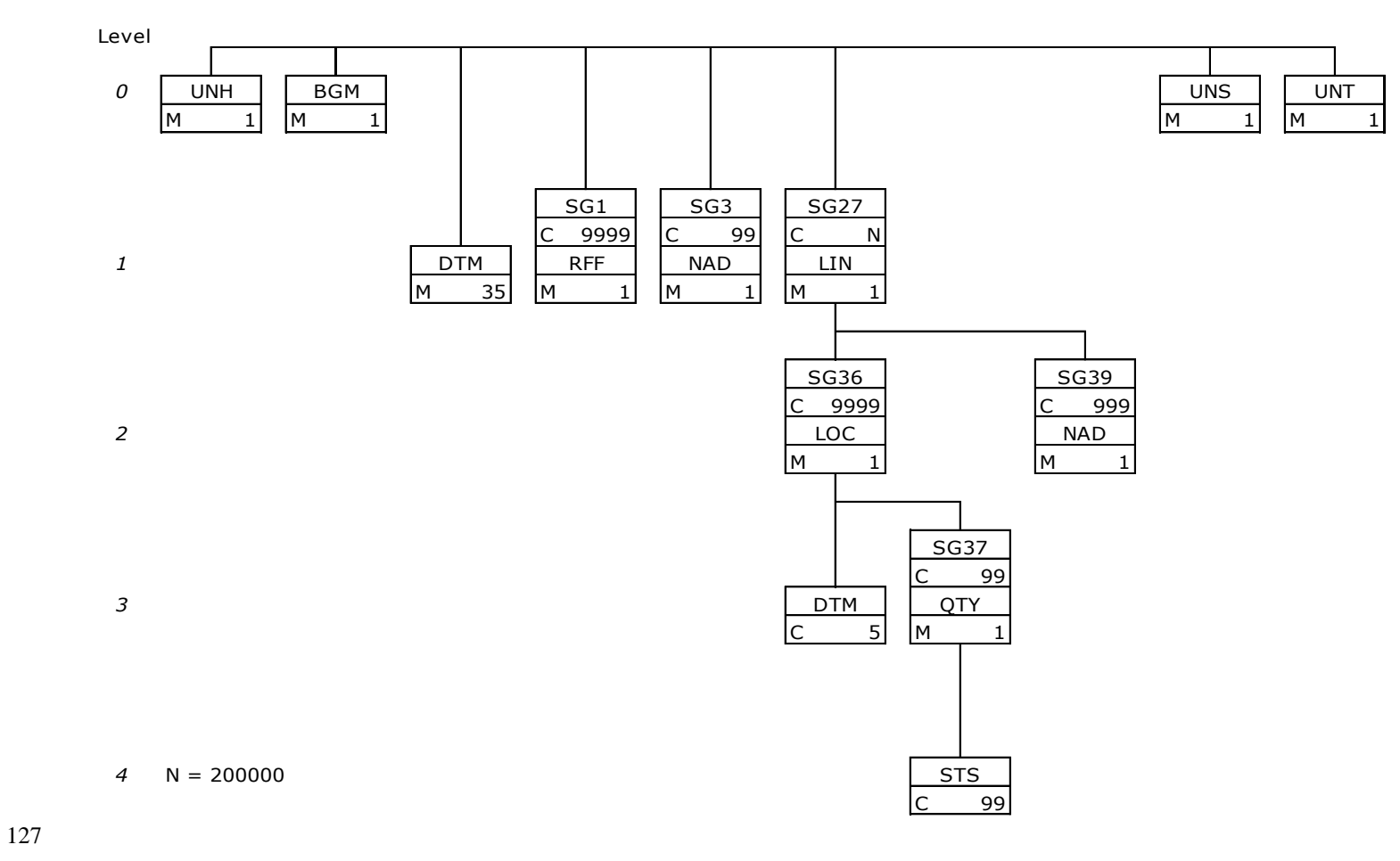

#### 128 **3.2 Beschreibung EDIFACT Vorlage**

129 130 Diese Vorlage kommt zur Anwendung, wenn die ALOCAT-Nachricht für folgende Zwecke genutzt wird:

139 Grundprinzip des Edig@s-Nachrichtenaustausches ist, dass **nur eine Nachricht** pro Übertragung gesendet wird.

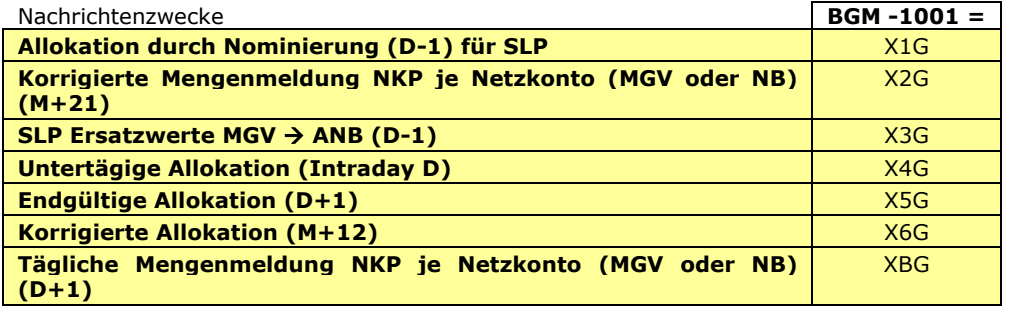

 $\frac{132}{133}$ <br>134

133 Die Segmente werden in verkürzter Form dargestellt. Eine vollständige Beschreibung der 134 Segmente ist in EDIG@S-MIG section V Segment Directory verfügbar. Deutsche 135 Übersetzung nur für genutzte Segmente.

#### 136 **3.2.1 KOPFBEREICH**

### 137

138 Der Inhalt der UN/EDIFACT Austausch Segmente UNB/UNZ ist in der allgemeinen Einführung beschrieben. Das<br>139 Grundprinzip des Edig@s-Nachrichtenaustausches ist, dass **nur eine Nachricht** pro Übertragung gesendet wird.

140

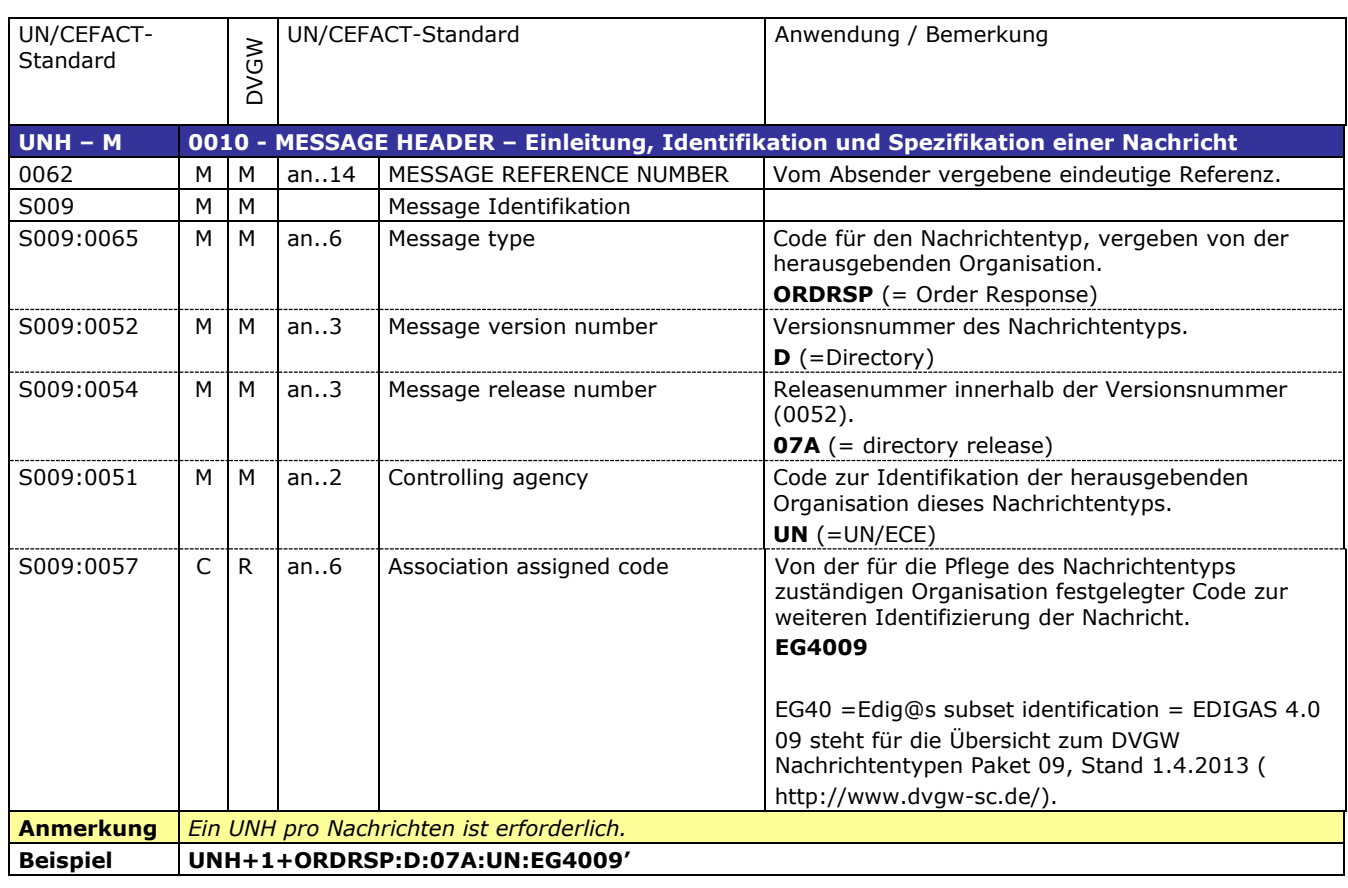

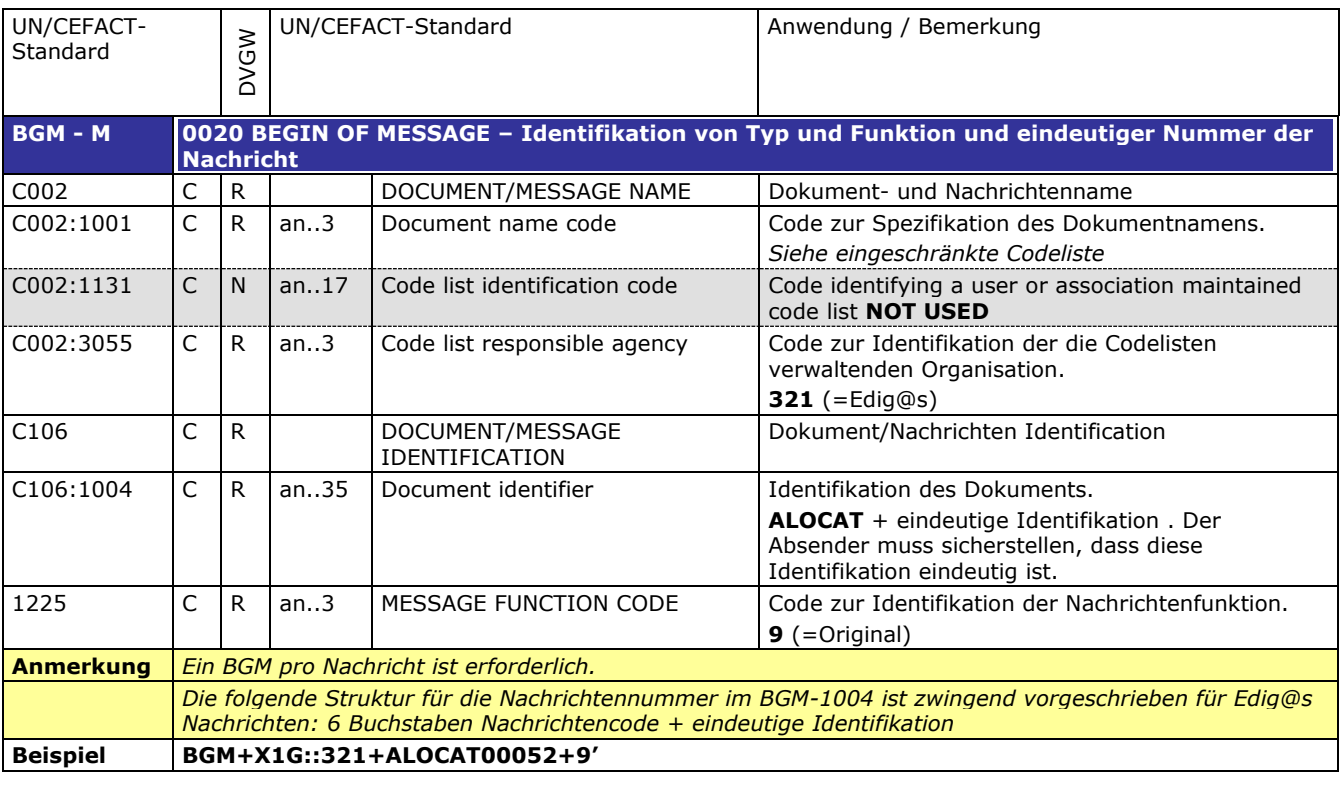

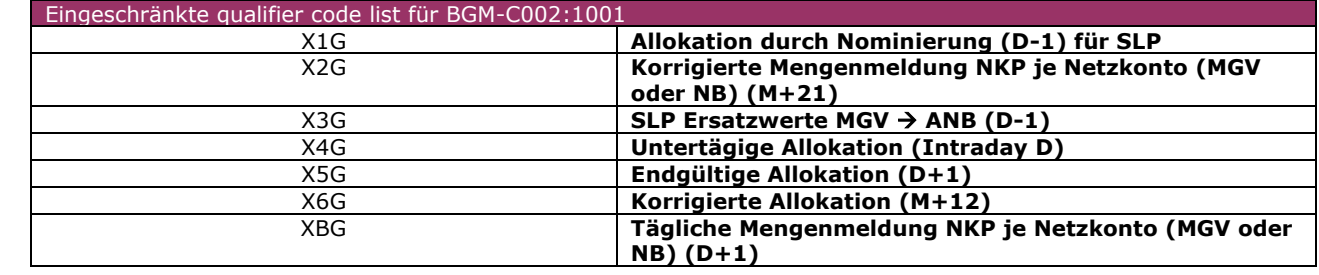

C507:2379  $\begin{array}{|c|c|c|c|}\n\hline\nC & R & \text{an.3} & \text{Date or time or period format}\n\hline\n\end{array}$ 

**Beispiel DTM+137:200309051506:203'**

code

143 144

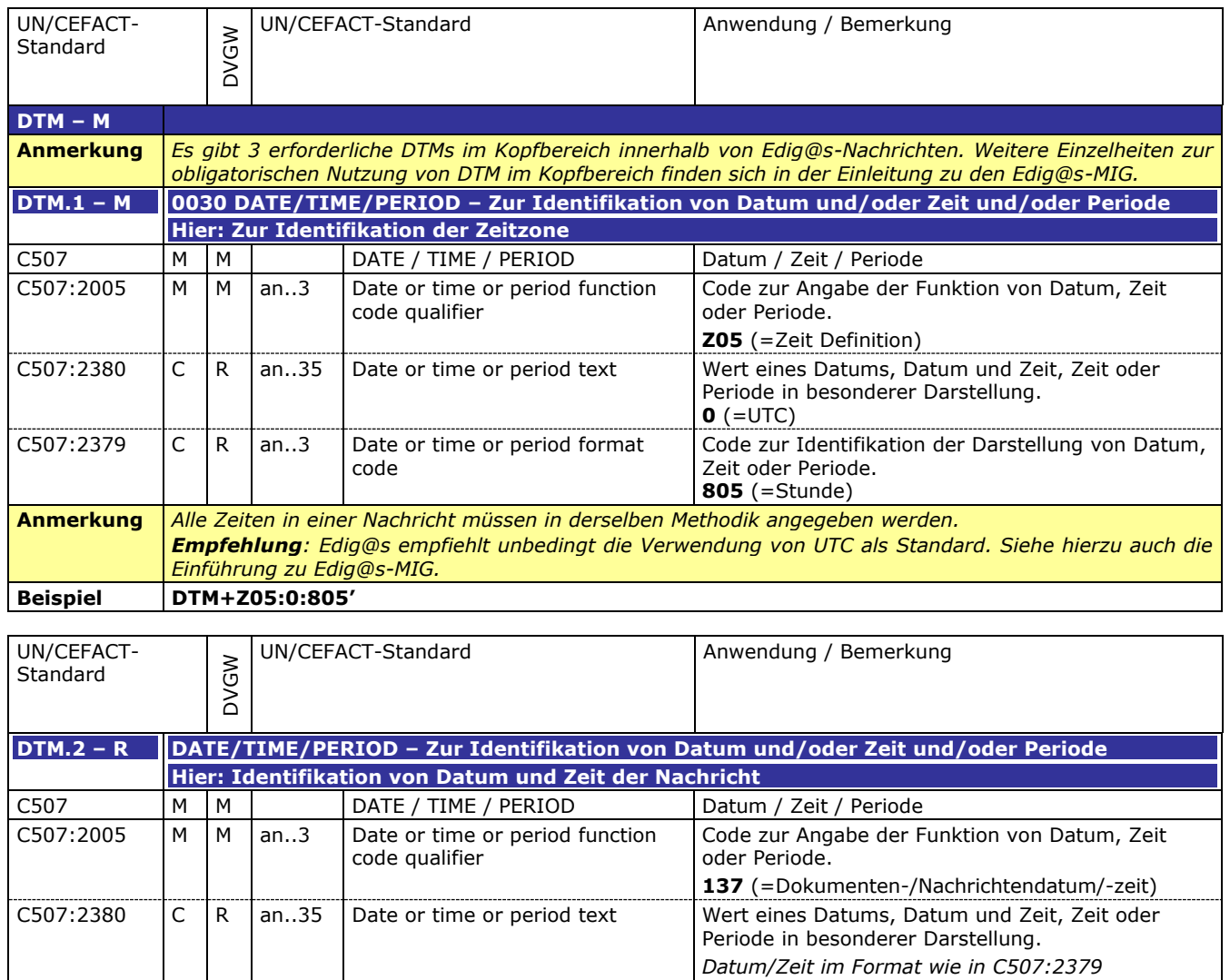

146

**Anmerkung** 

145

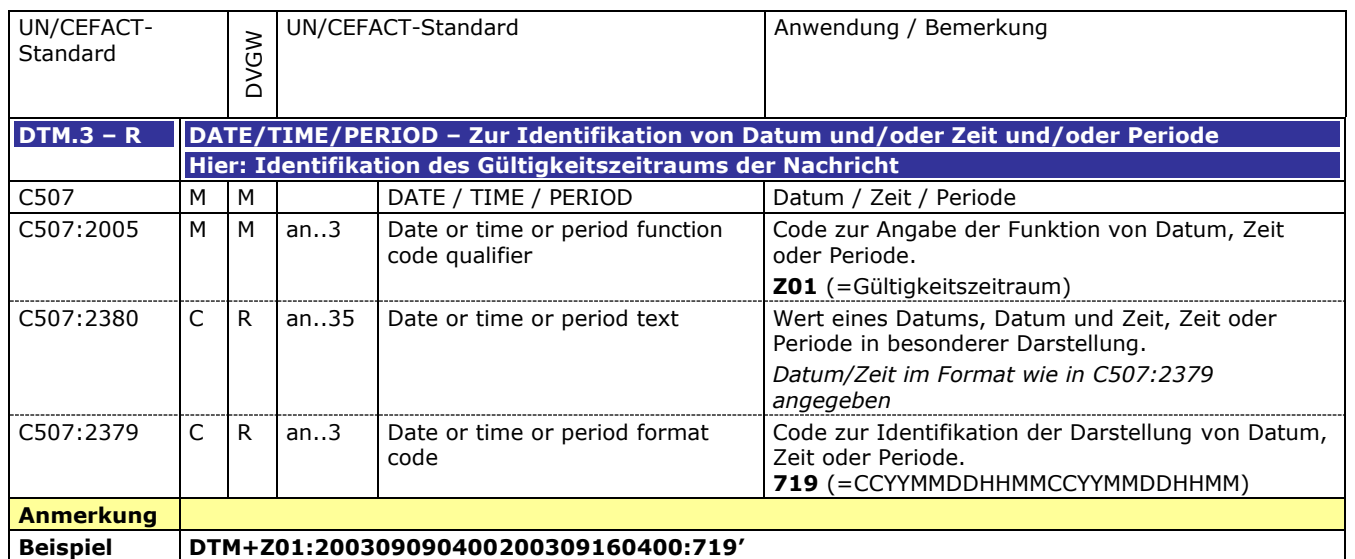

*angegeben*

Zeit oder Periode. **203** (=CCYYMMDDHHMM)

Code zur Identifikation der Darstellung von Datum,

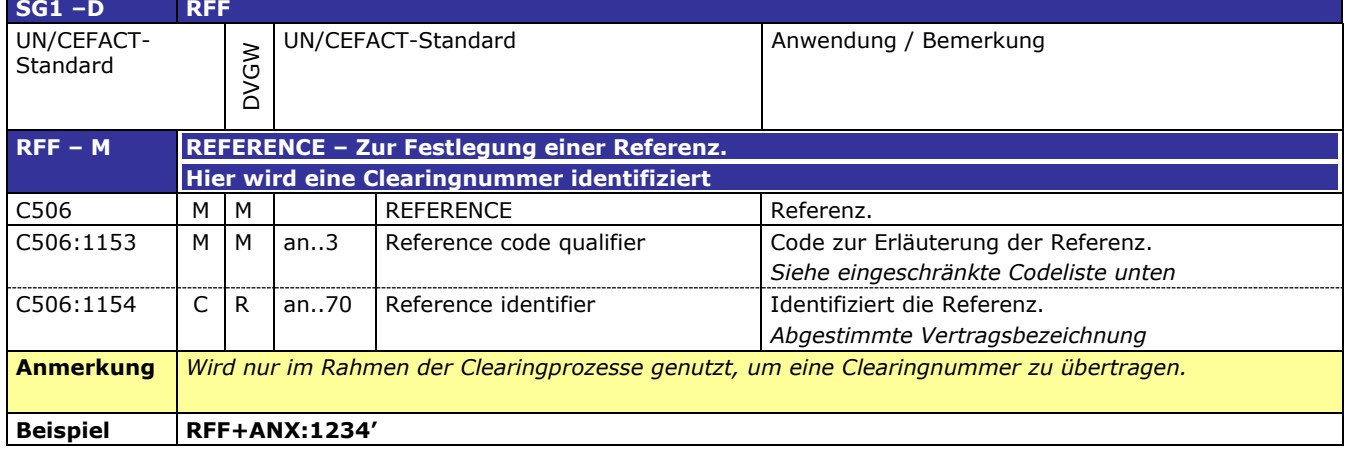

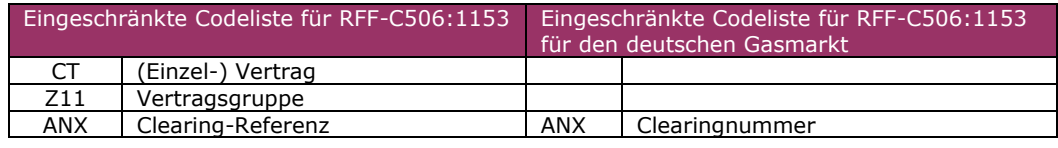

**Beispiel NAD+ZSO+GREENGAS::321'**

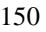

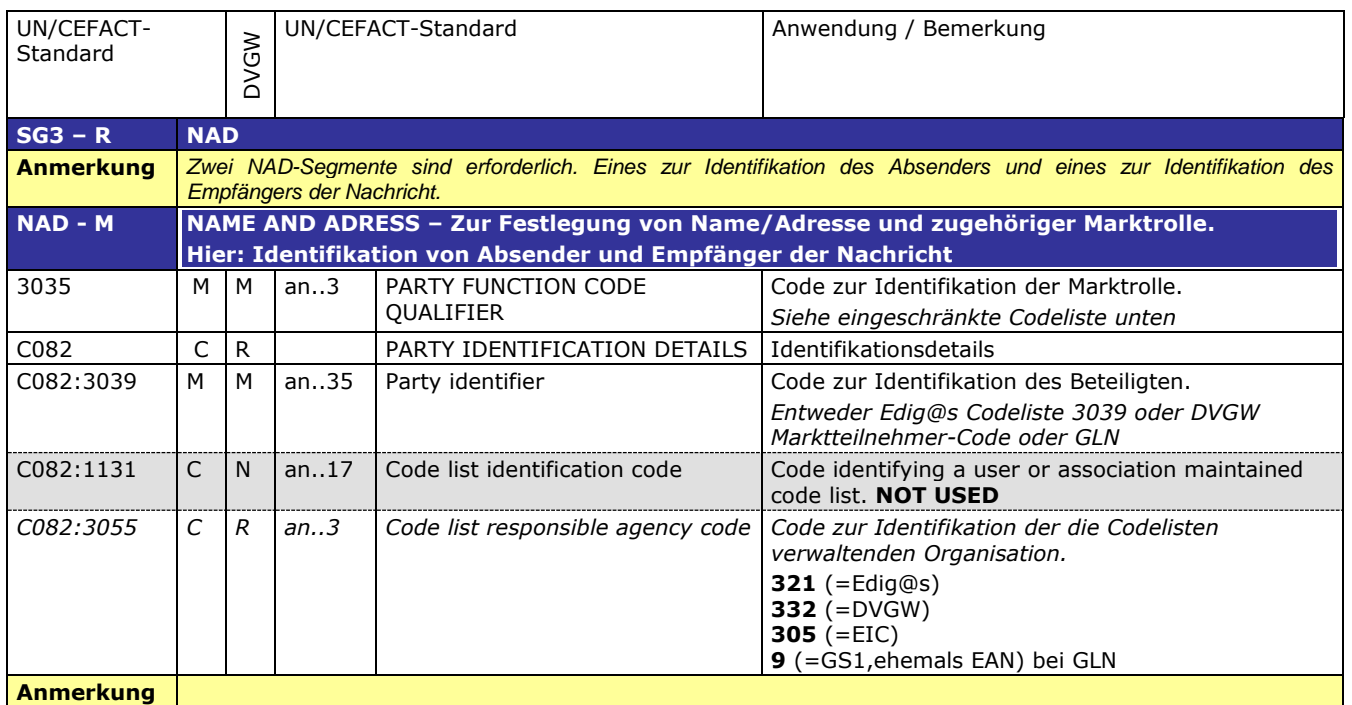

#### 151

152

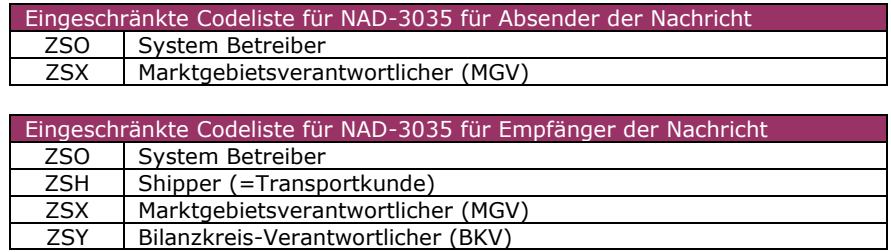

#### 153 **3.2.2 DETAIL BEREICH**

154 155

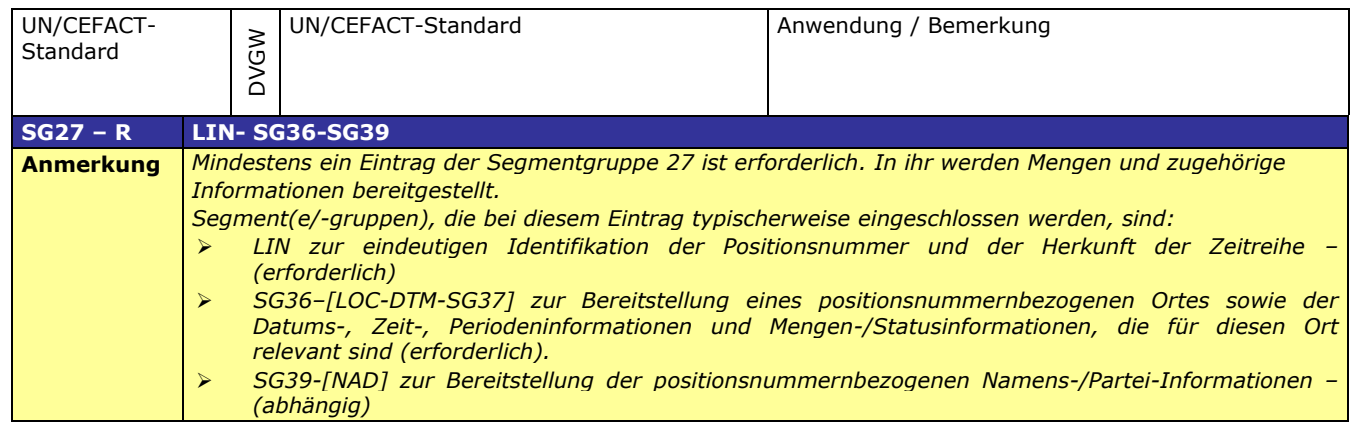

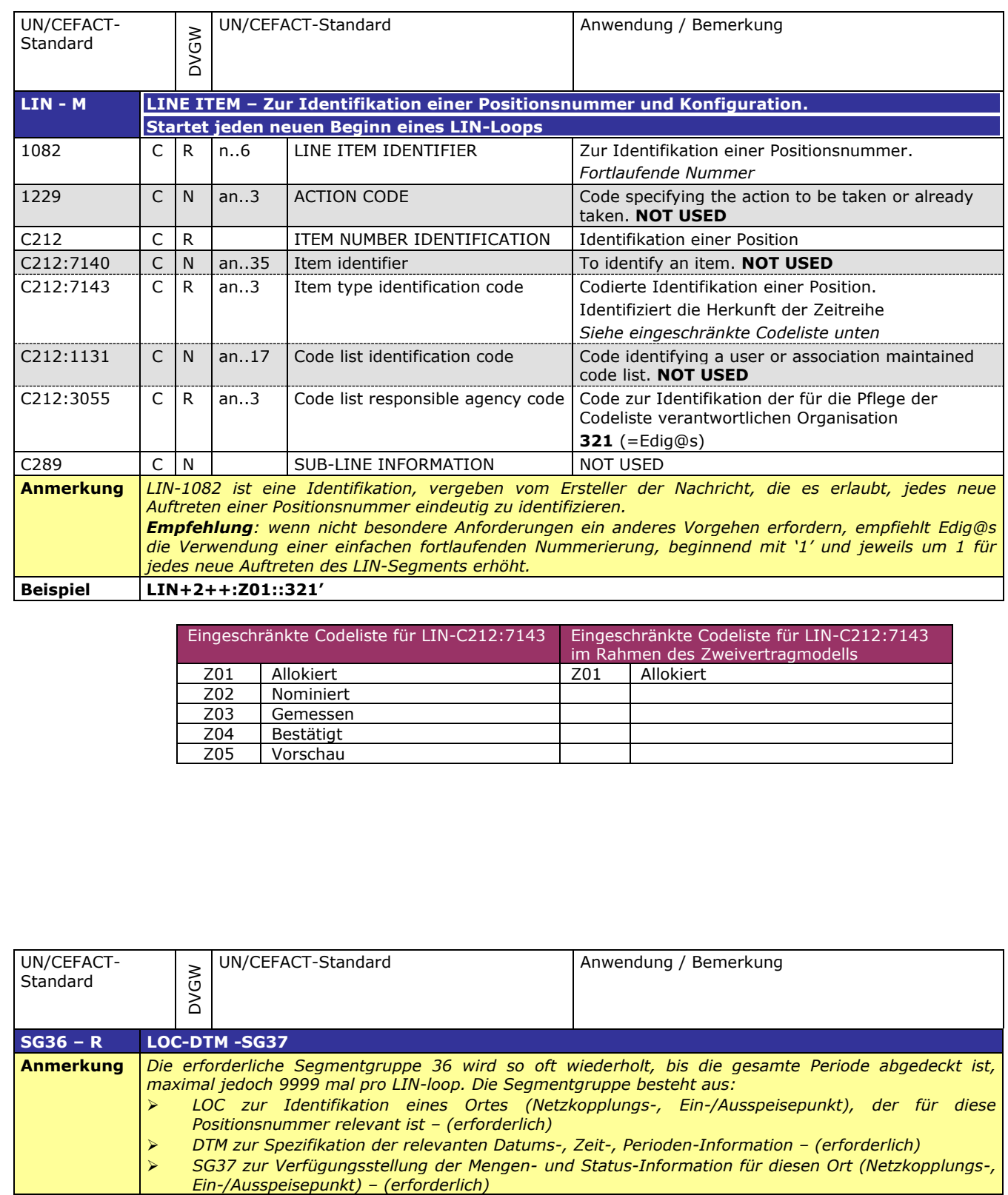

157

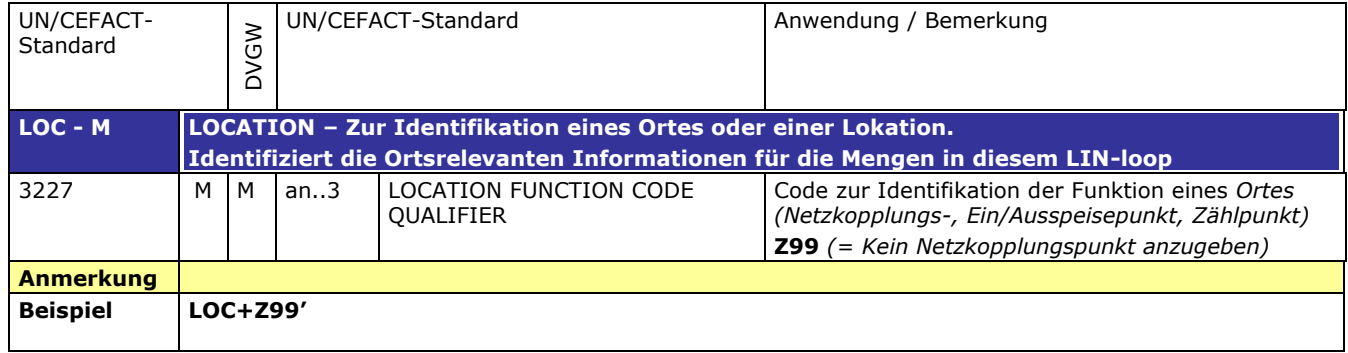

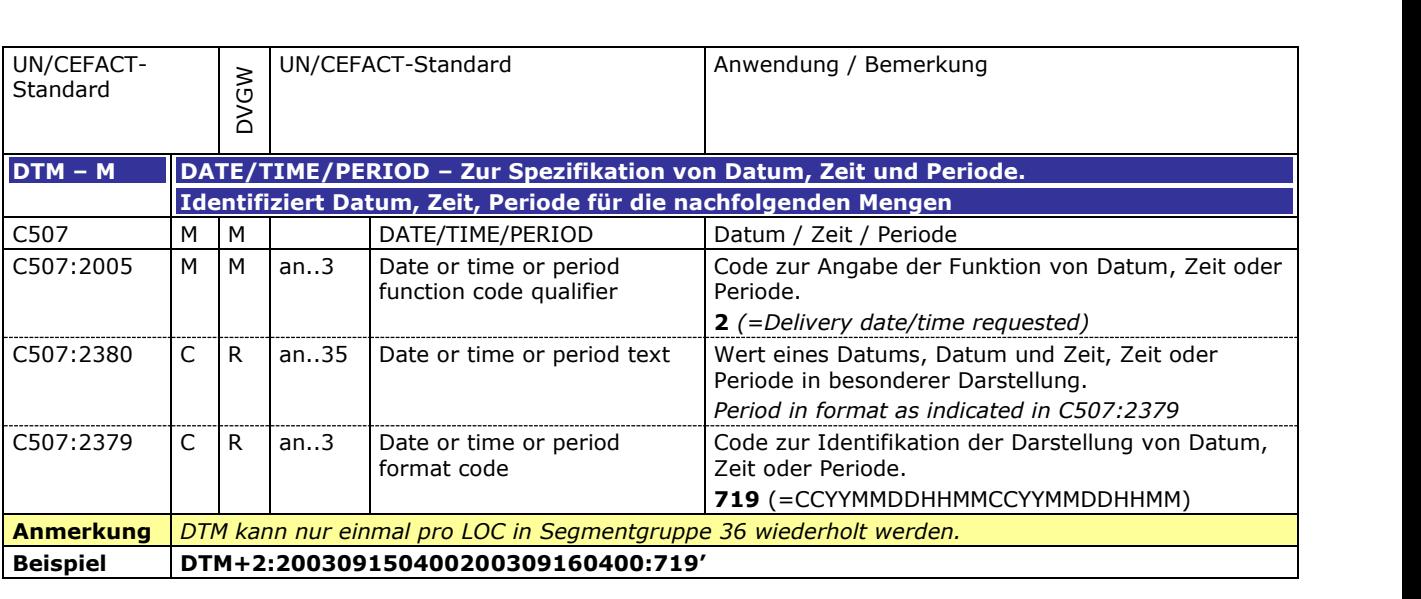

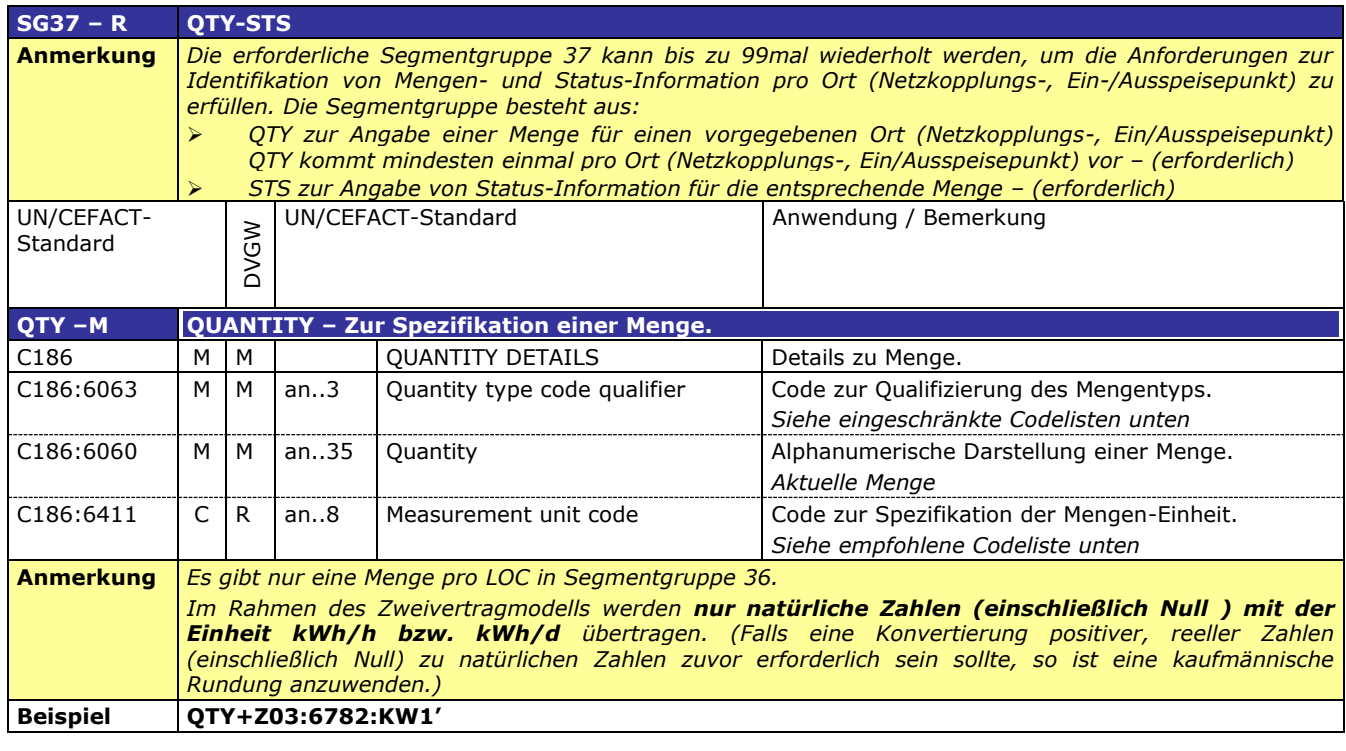

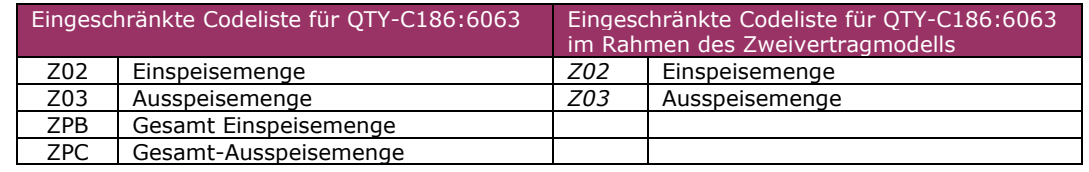

Eingeschränkte Codeliste für QTY-C186:6411 im Rahmen des Zweivertragmodells KW1 | Kilowattstunden pro Stunde (kWh/h) KW2 | Kilowattstunden pro Tag (kWh/d)

#### 172

171

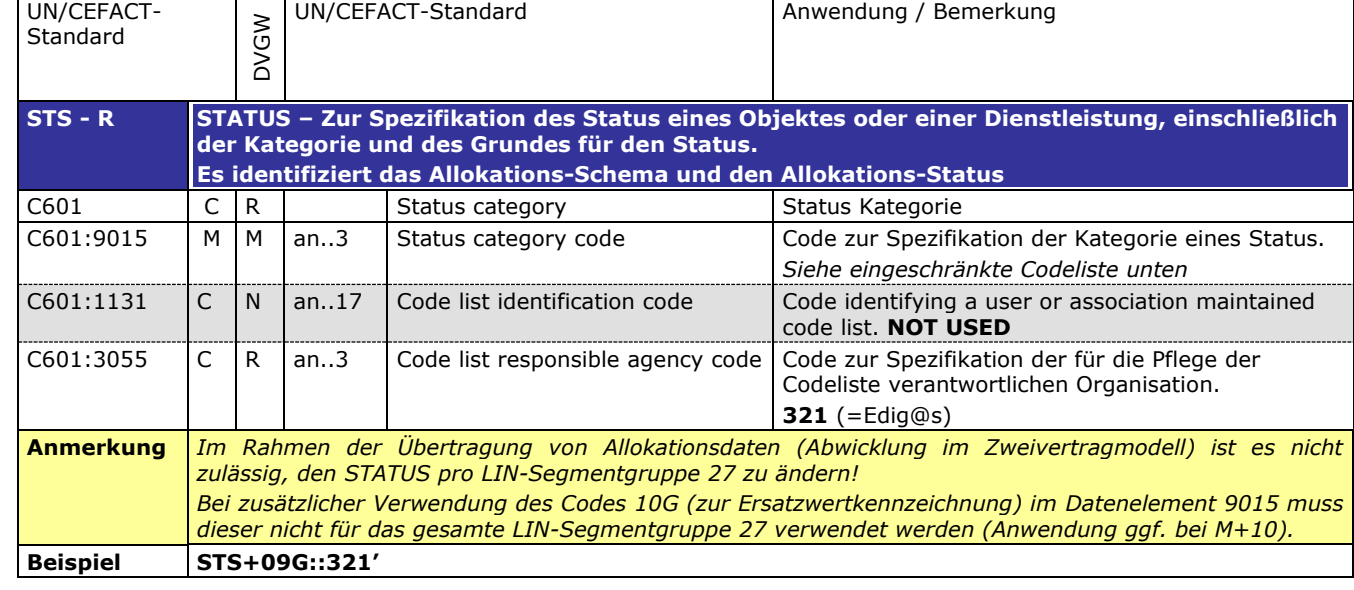

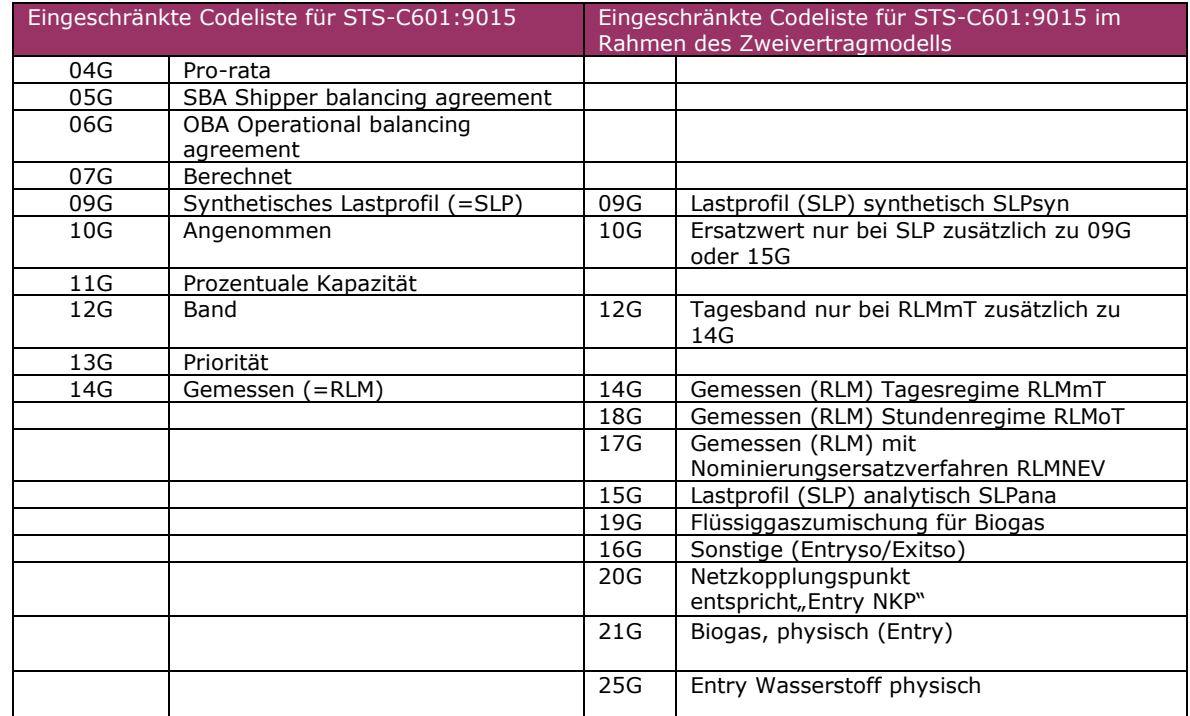

Eine Zeitreihe wird eindeutig gekennzeichnet durch eine Kombination aus Status- und Quantity-**Qualifier** 

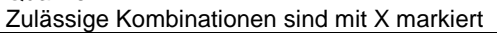

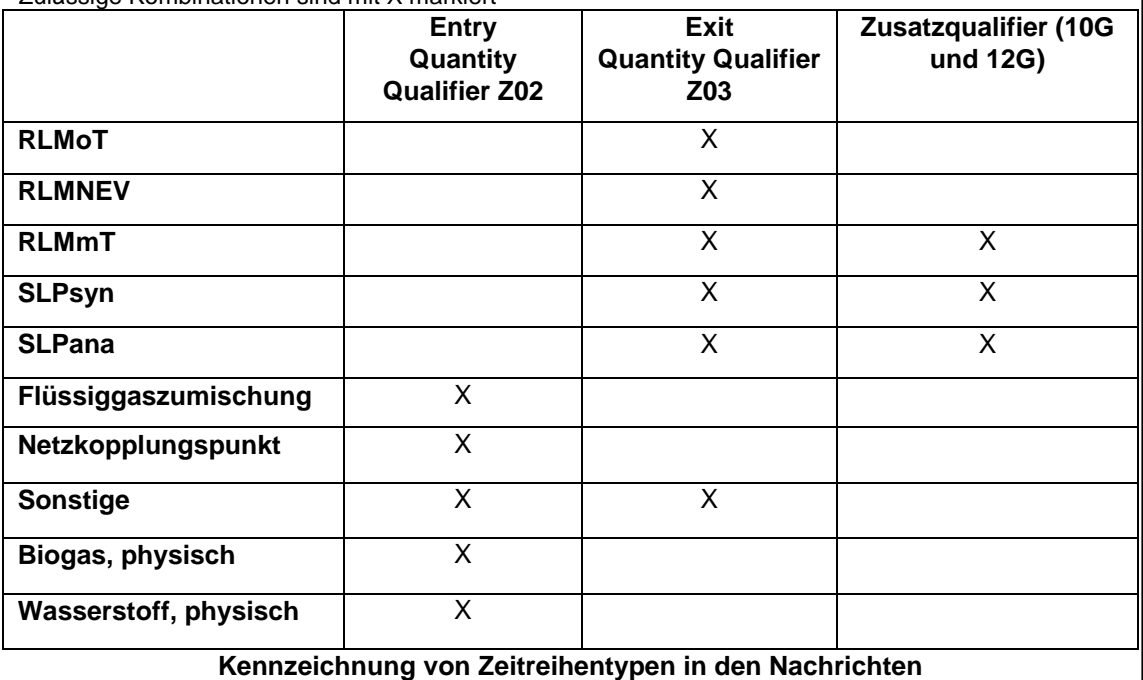

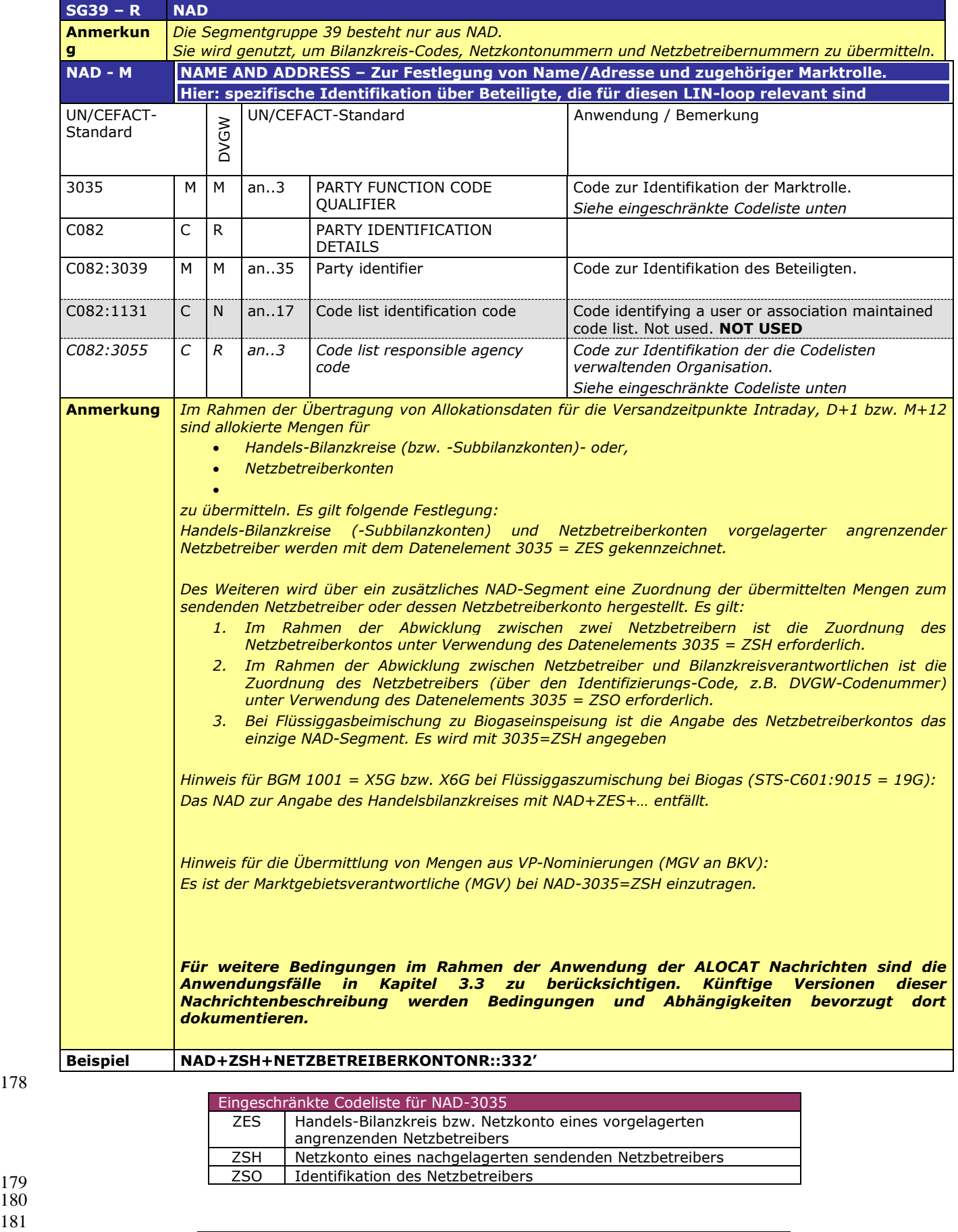

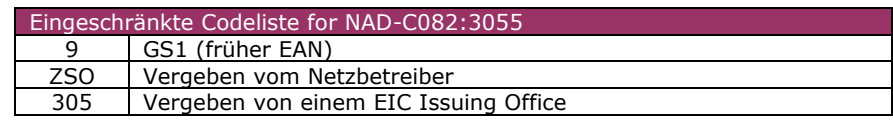

 $\frac{179}{180}$ 181

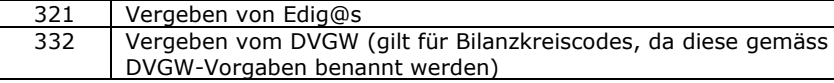

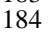

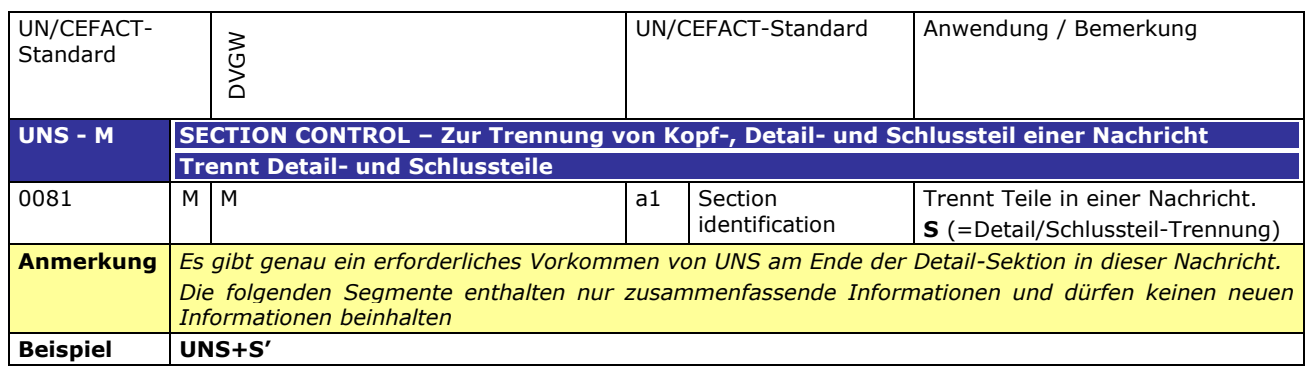

#### 187 **3.2.3 SUMMARY SECTION**

#### 188

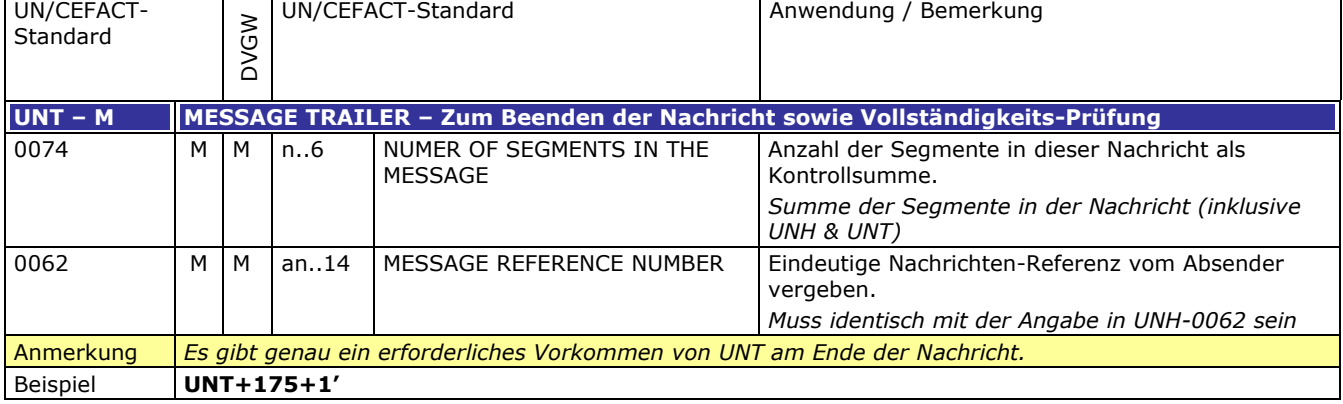

### <span id="page-20-0"></span>192 **3.3 ANWENDUNGSFÄLLE**

193

191

#### 194 **Tabelle 1: Legende**

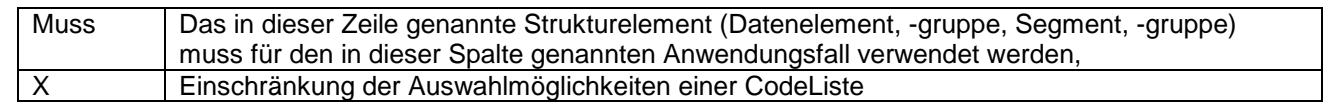

195

#### 196 **3.3.1 Nachrichtenversand durch Netzbetreiber (ENB/ANB)**

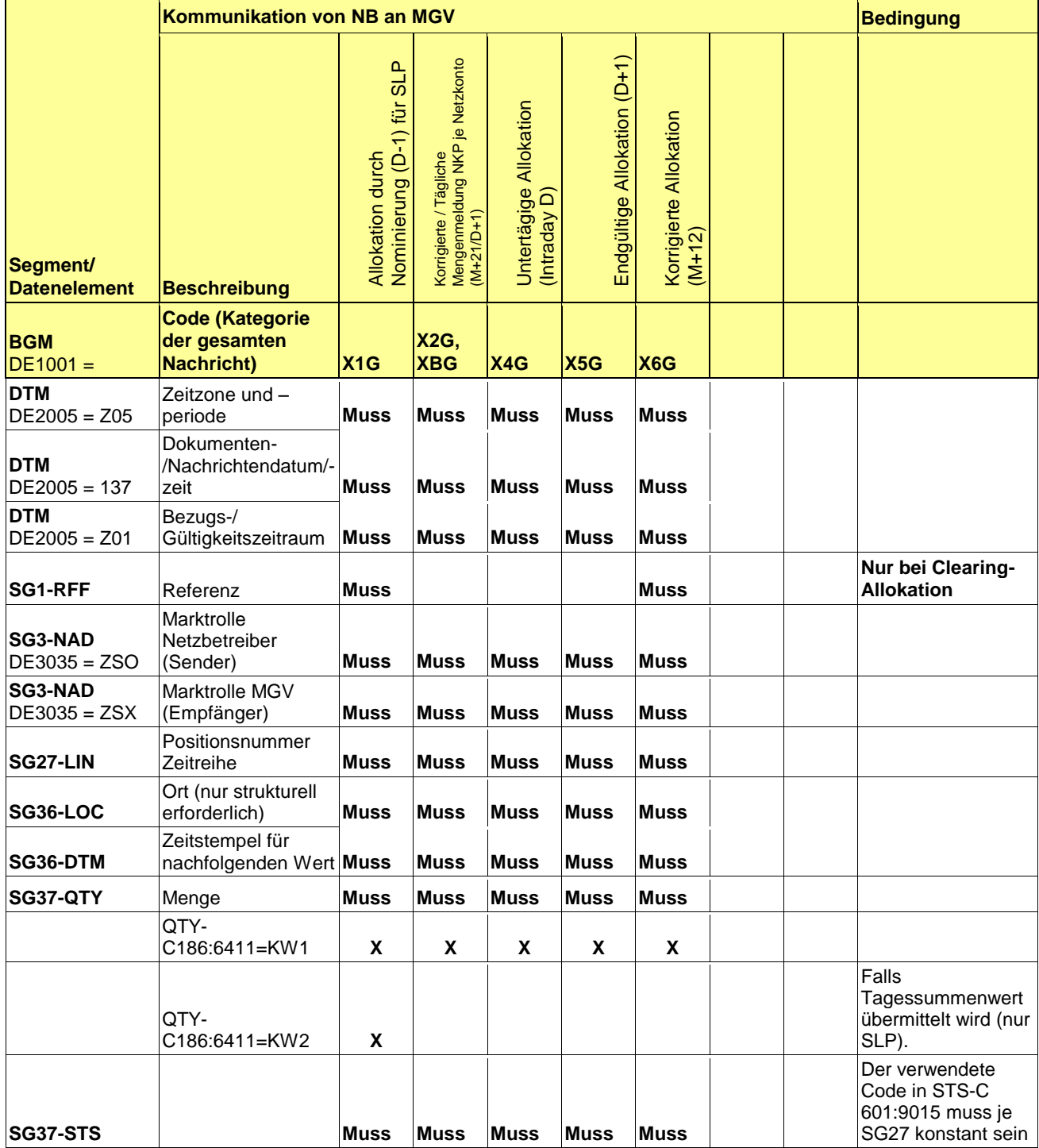

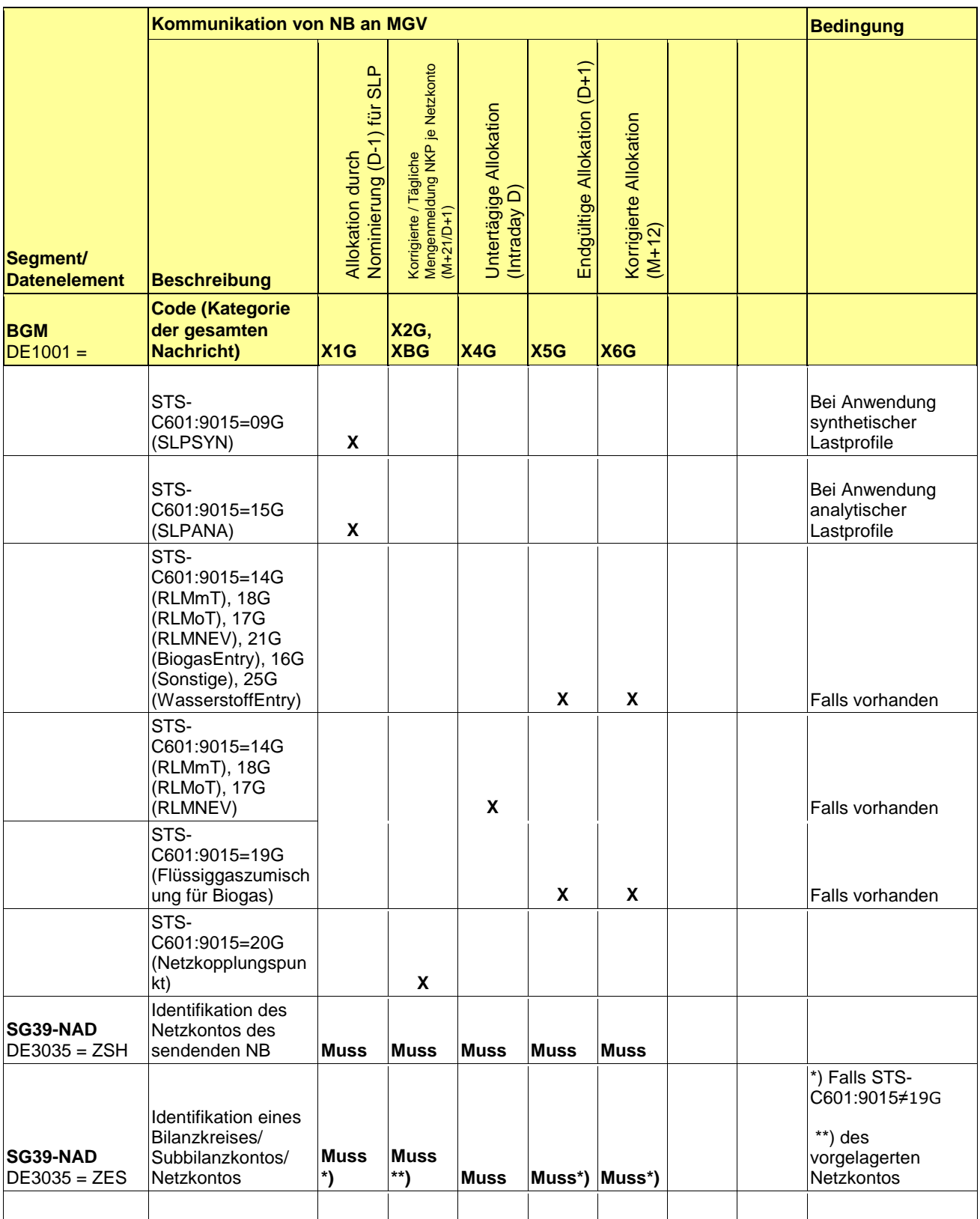

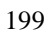

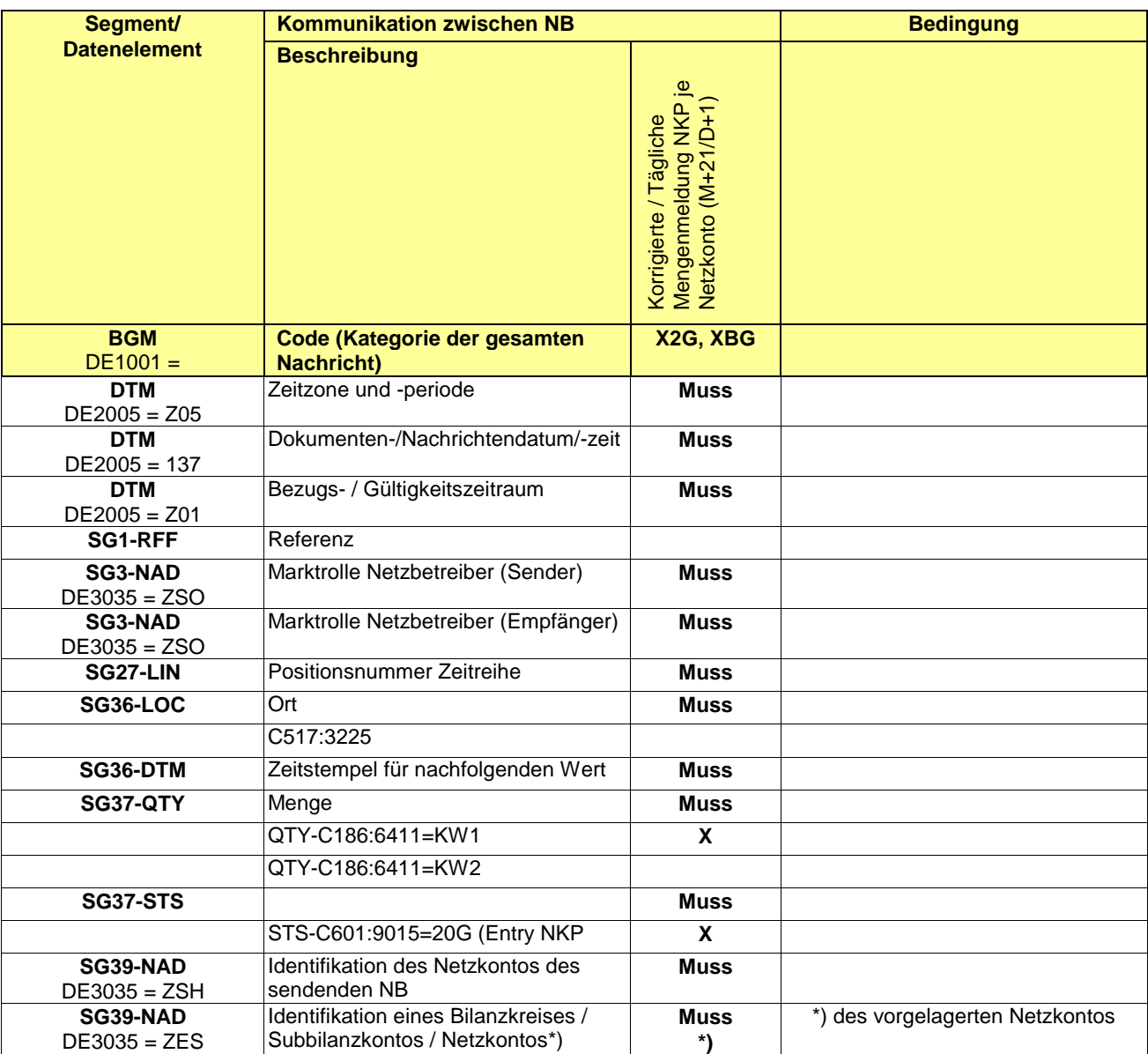

#### 202 **3.3.2 Nachrichtenversand durch Marktgebietsverantwortlichen (MGV)**

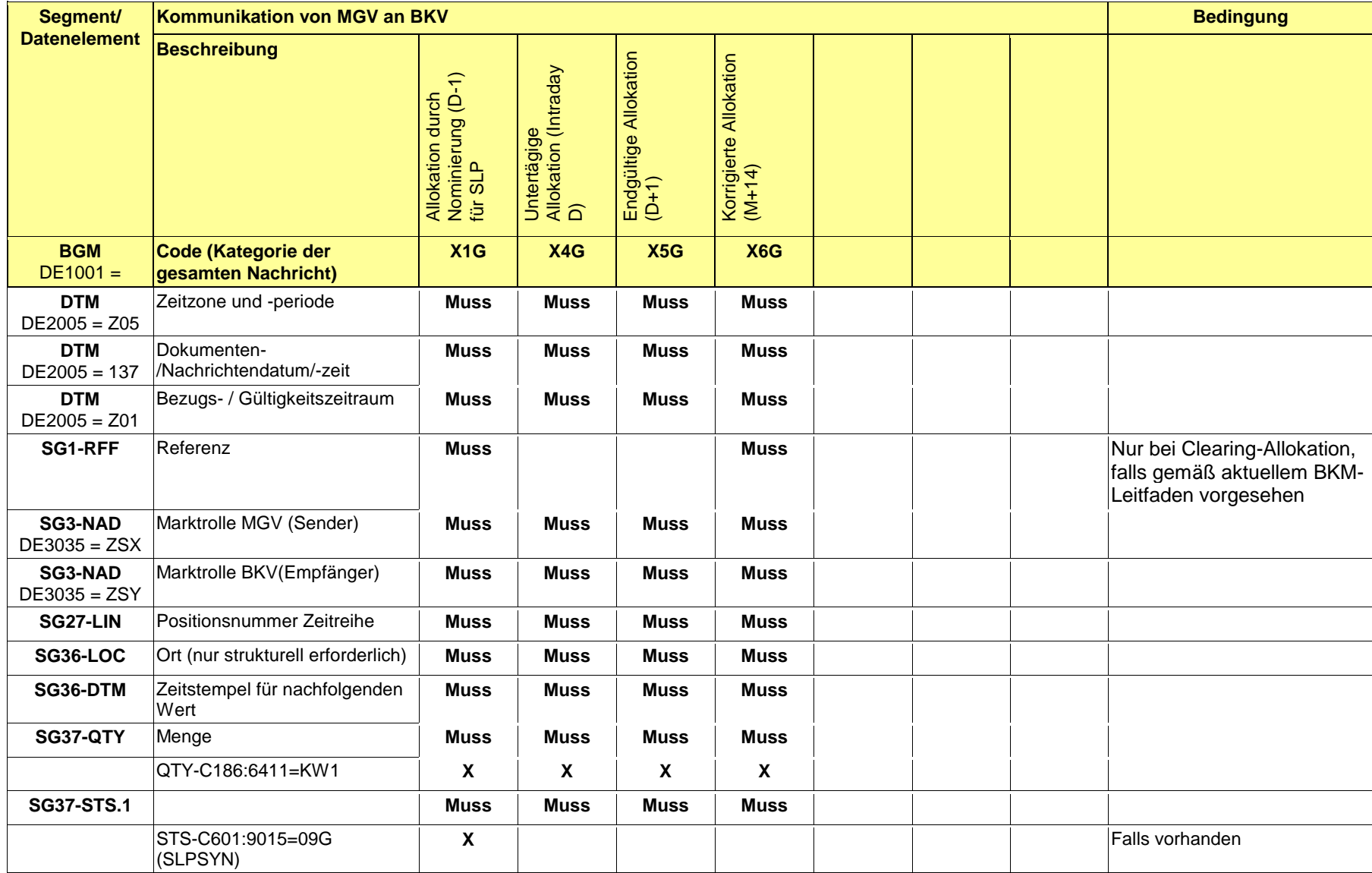

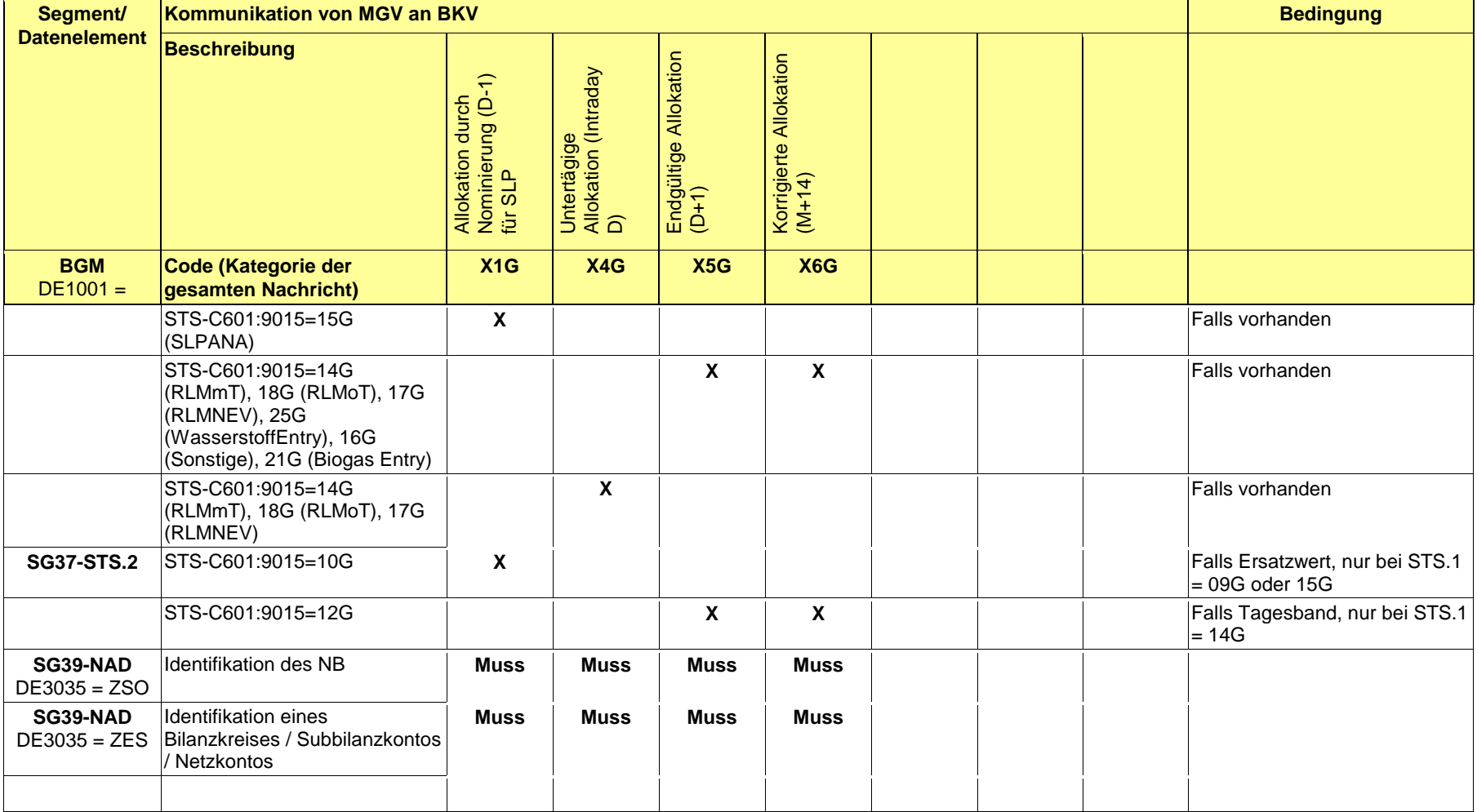

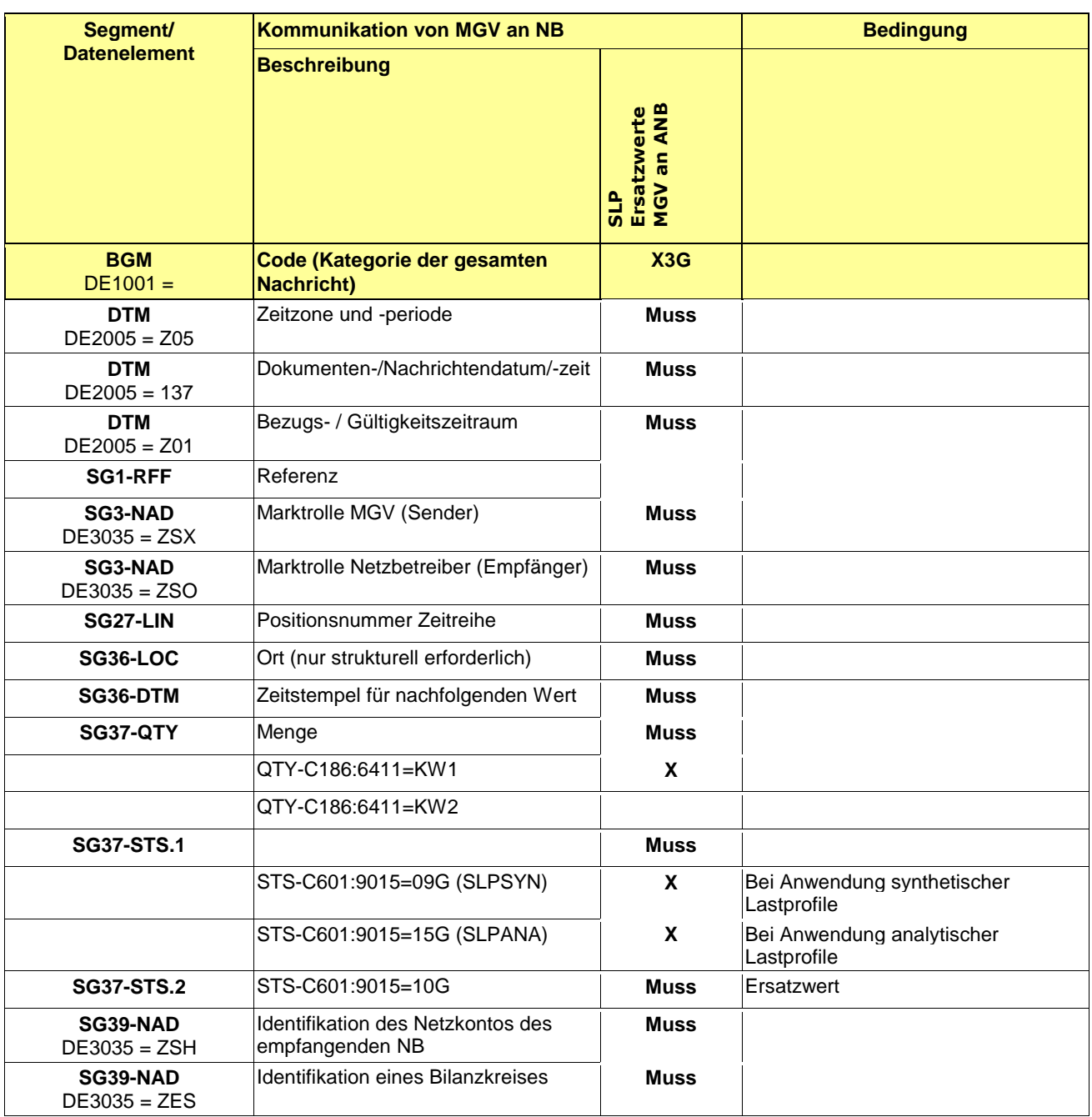

#### 205 **3.4 EDIFACT Vorlagen Beispiele**

206  $\overline{207}$  Die nachfolgenden Verweise auf Tabellen beziehen sich auf den "BGW/VKU-Leitfaden Geschäftsprozesse zur Führung<br>208 und Abwicklung von Bilanzkreisen bei Gas" und Abwicklung von Bilanzkreisen bei Gas" 209

#### 210 **3.4.1 Beispiele für Nachrichtenersteller ANB**

211

212 **ANMERKUNG:** Das Versenden von mehreren Zeitreihentypen in einer Nachricht ist grundsätzlich empfehlenswert!

#### 213 **3.4.1.1 Beispiel 1 Ausspeiseseite –Physische Ausspeisepunkte RLM – korrigierte Allokation M+12WT**

- 214 3.4.1.1.1 NACHRICHTENINHALTE:
- $\frac{215}{216}$ <br>216 216 **Absender:** ANB , DVGW-Marktteilnehmernr.. 9870009700005
- 
- 217 **Empfänger:** MGV, EDIG@S-Code GASPOOL Daten für 01.10.2008, 06:00-01.11.2008, 06:00
- 219 Handelsbilanzkreis: GASPOOLH12345678
- 220 Netzbetreiberkonto: GASPOOLNL1234567<br>221 Drei Zeitreihen für RLM-KUNDEN
- Drei Zeitreihen für RLM-KUNDEN 222

#### 223 3.4.1.1.2 EDIFACT-NACHRICHT

 $224$ <br> $225$ 

226

225 Die rechte Spalte dient lediglich der Erläuterung der Einträge in der linken Spalte

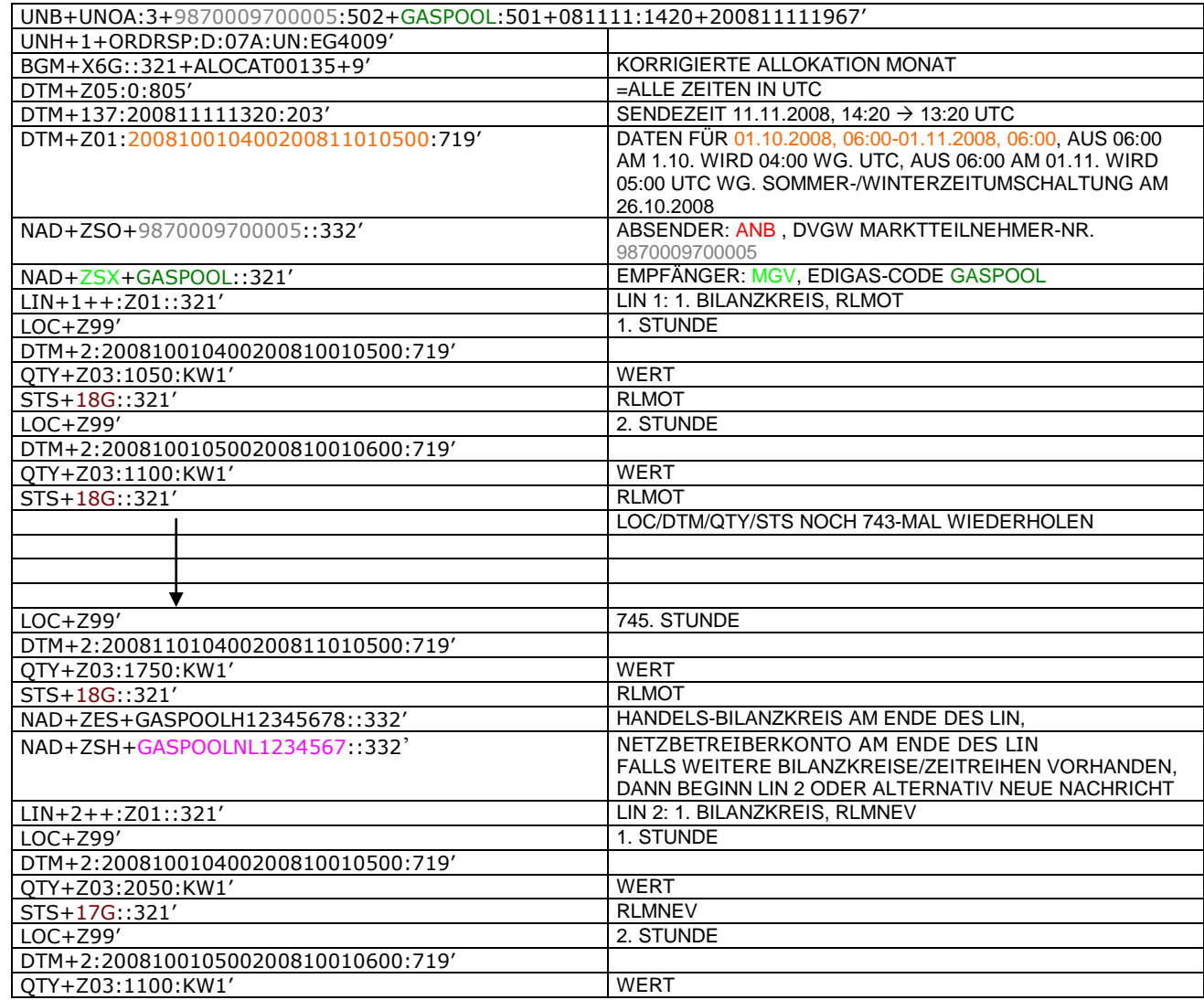

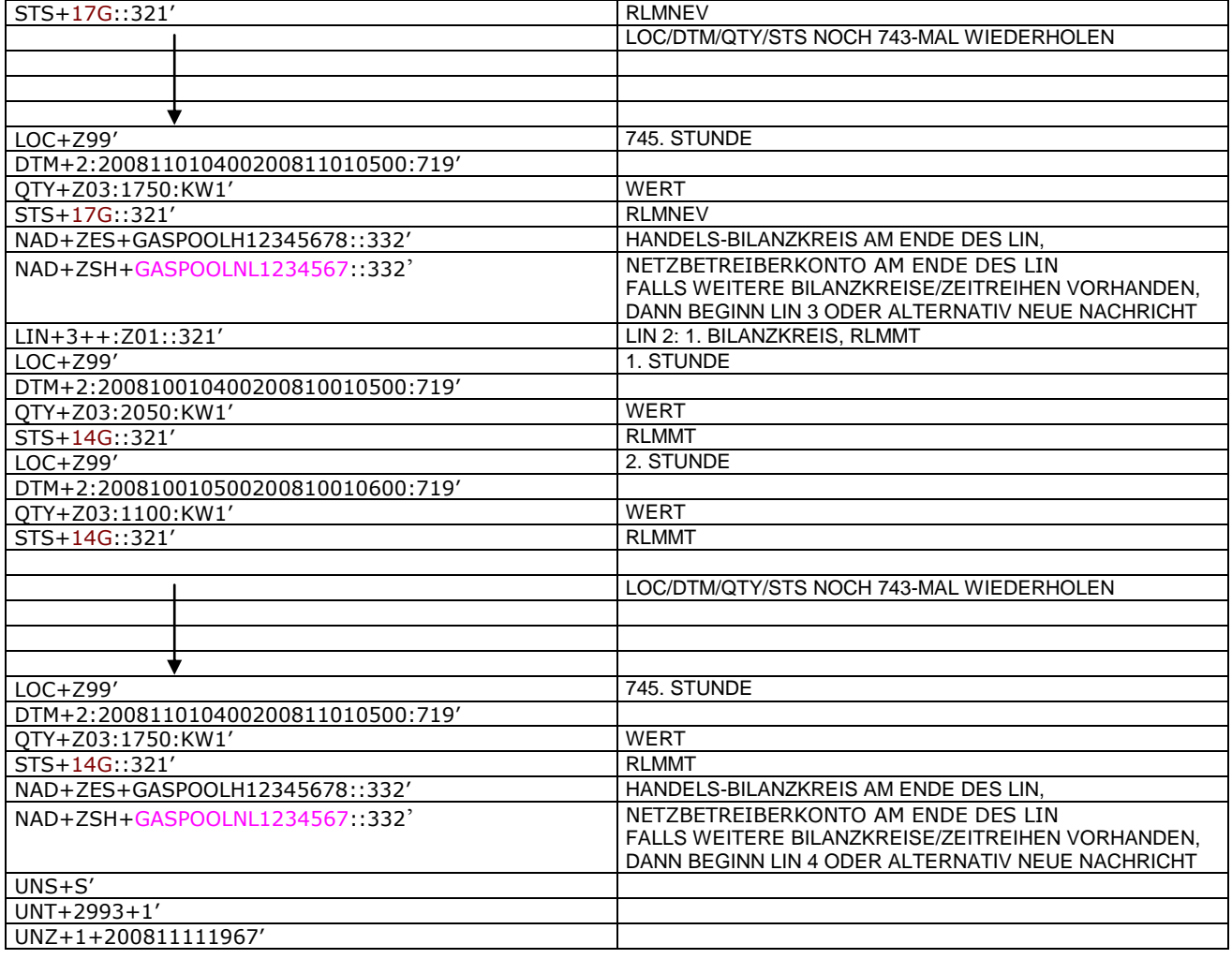

#### 229 **3.4.1.2 Beispiel 2 Ausspeiseseite – Physische Ausspeisepunkte – Endgültige Alokation SLP am Tag**  230 **D-1**

- 231 3.4.1.2.1 Nachrichteninhalte:
- 232

- **Absender: ANB**, DVGW-Codenummer. 9870014000002<br> **234 Empfänger: MGV**, DVGW-Codenummer: 987011330001<br>
235 Daten für 01.10.2011, 06:00-02.10.2011, 06:00<br>
236 Handelsbilanzkreis 1: GASPOOLH00220001<br>
237 Handelsbilanzkreis 2: 234 **Empfänger:** MGV, DVGW-Codenummer: 9870113300014 (GASPOOL)
- 235 Daten für 01.10.2011, 06:00-02.10.2011, 06:00
- 236 Handelsbilanzkreis 1: GASPOOLH00220001
- 237 Handelsbilanzkreis 2: GASPOOLH00220002
- 238 Netzbetreiberkonto: GASPOOLN70014001 Zwei Zeitreihen für SLPSYN-KUNDEN
- 
- 240
- 241 3.4.1.2.2 EDIFACT-NACHRICHT

 $\frac{242}{243}$ Die rechte Spalte dient lediglich der Erläuterung der Einträge in der linken Spalte

244

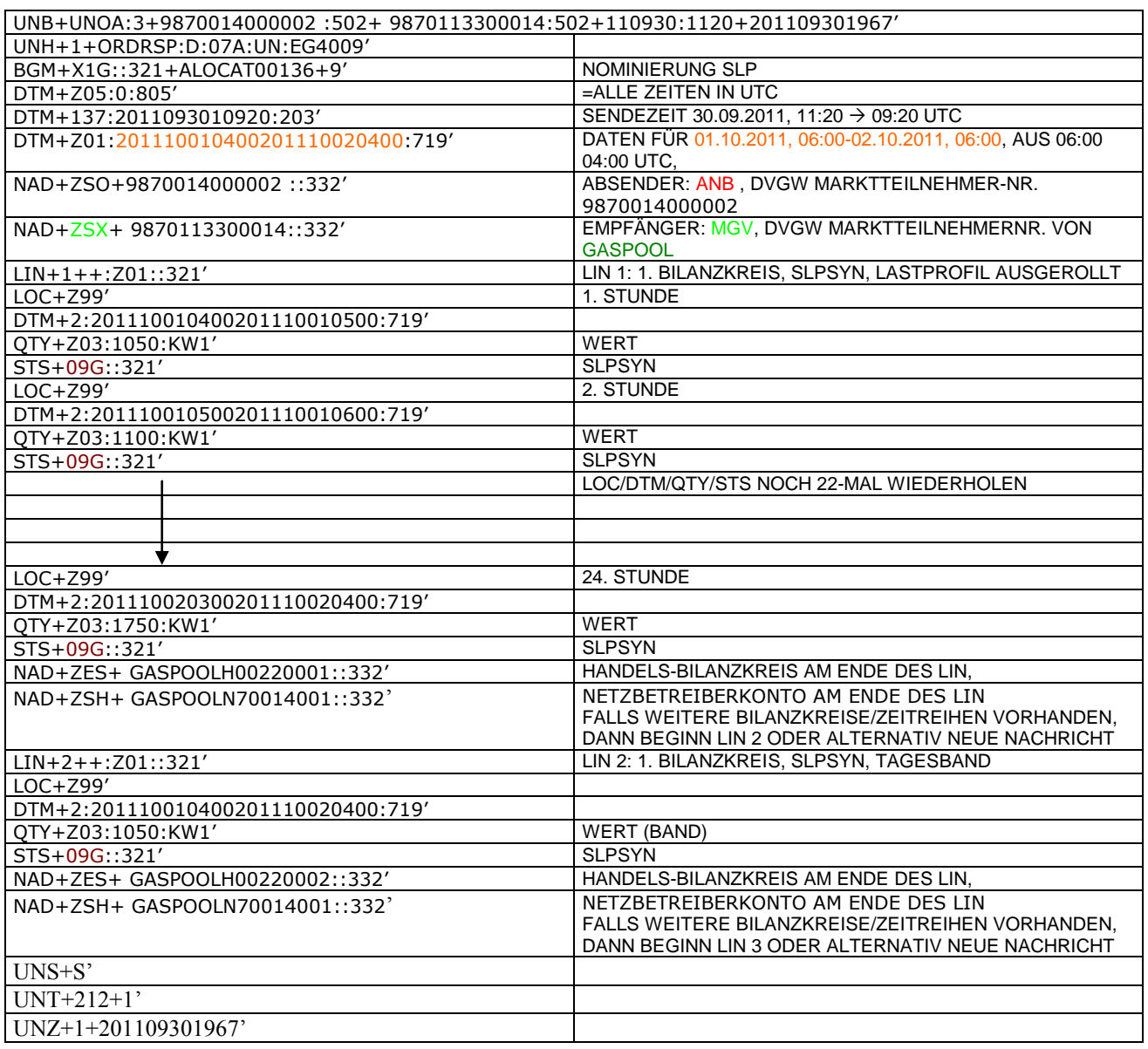

#### 247 **3.4.1.3 Beispiel 3 Ausspeiseseite – Physische Ausspeisepunkte – Endgültige Allokation RLM am Tag**  248 **D+1**

249 3.4.1.3.1 Nachrichteninhalte:

# $\frac{250}{251}$ 251 **Absender: ANB**, DVGW-Marktteilnehmernr. 9870009700005<br>252 **Empfänger:** MGV, EDIG@S-Code GASPOOL<br>253 Daten für 01.10.2008, 06:00-02.10.2008, 06:00<br>254 Handelsbilanzkreis: GASPOOLH12345678<br>255 Netzbetreiberkonto: GASPOO

- 252 **Empfänger:** MGV, EDIG@S-Code GASPOOL
- 253 Daten für 01.10.2008, 06:00-02.10.2008, 06:00
- Handelsbilanzkreis: GASPOOLH12345678<br>Netzbetreiberkonto: GASPOOLNL1234567
- Netzbetreiberkonto: GA 256 Eine Zeitreihe für RLMOT-KUNDEN
- 257

### 258 3.4.1.3.2 EDIFACT-NACHRICHT<br>259 Die rechte Spalte dient lediglich der

- 259 Die rechte Spalte dient lediglich der Erläuterung der Einträge in der linken Spalte
- 260

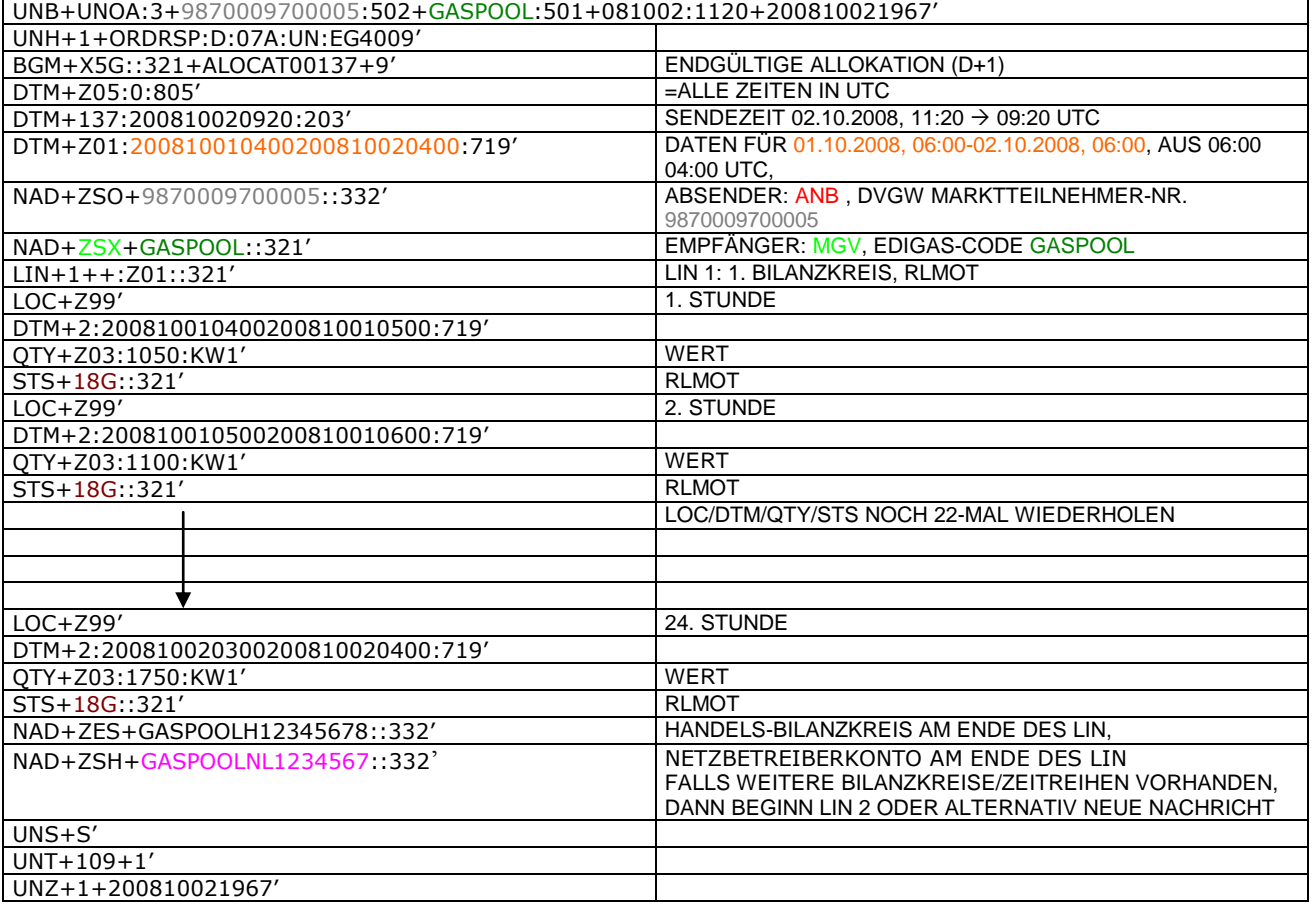

#### 264 **3.4.1.4 Beispiel 4 Ausspeiseseite – Physische Ausspeisepunkte – untertägliche Datenmeldung RLM**  265 **am Tag D**

266 3.4.1.4.1 Nachrichteninhalte:

### $\frac{267}{268}$ 268 **Absender:** ANB , DVGWCodenummer 9870009700005

- 
- 270 Daten für 01.10.2008, 06:00-01.10.2008, 12:00
- 269 **Empfänger: MGV, EDIGAS-Code GASPOOL**<br>270 Daten für 01.10.2008, 06:00-01.10.2008, 1<br>271 Handelsbilanzkreis: GASPOOLH12345678<br>272 Netzbetreiberkonto: GASPOOLNL1234567 Handelsbilanzkreis: GASPOOLH12345678<br>Netzbetreiberkonto: GASPOOLNL1234567
- 272 Netzbetreiberkonto: G/<br>273 Eine Zeitreihe für RLMC Eine Zeitreihe für RLMOT-KUNDEN
- 
- 274

275 3.4.1.4.2 EDIFACT-NACHRICHT<br>276 Die rechte Spalte dient lediglich der 276 Die rechte Spalte dient lediglich der Erläuterung der Einträge in der linken Spalte

277

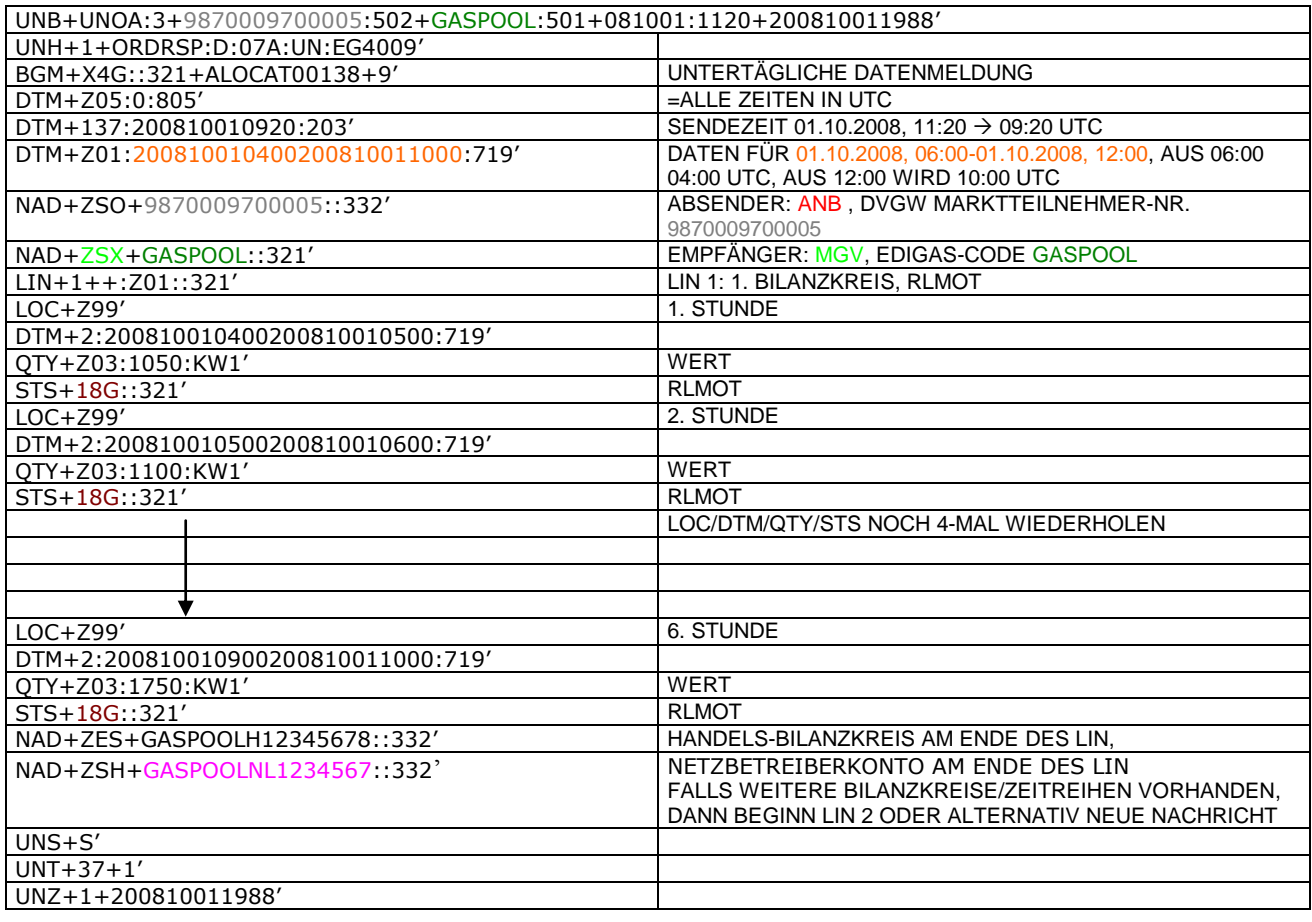

#### 280 **3.4.1.5 BEISPIEL 5 AUSSPEISESEITE –PHYSISCHE AUSSPEISEPUNKTE EXITSO – KORRIGIERTE**  281 **ALLOKATION M+12WT**

- 282 3.4.1.5.1 NACHRICHTENINHALTE:
- $\frac{283}{284}$ 284 **ABSENDER: ANB, DVGW MARKTTEILNEHMER-NR. 9870009700005**<br>285 **EMPFÄNGER: MGV, EDIGAS-CODE GASPOOL**
- 285 **EMPFÄNGER:** MGV, EDIGAS-CODE GASPOOL
- 286 DATEN FÜR 01.10.2008, 06:00-01.11.2008, 06:00<br>287 HANDELSBILANZKREIS: GASPOOLH12345678
- 287 HANDELSBILANZKREIS: GASPOOLH1234567<br>288 NETZBETREIBERKONTO: GASPOOLNL1234567<br>289 EINE ZEITREIHE FÜR EXITSO
- 288 NETZBETREIBERKONTO: GASPOOLNL1234567
- EINE ZEITREIHE FÜR EXITSO
- 290

291 3.4.1.5.2 EDIFACT-NACHRICHT

292

Die rechte Spalte dient lediglich der Erläuterung der Einträge in der linken Spalte

294

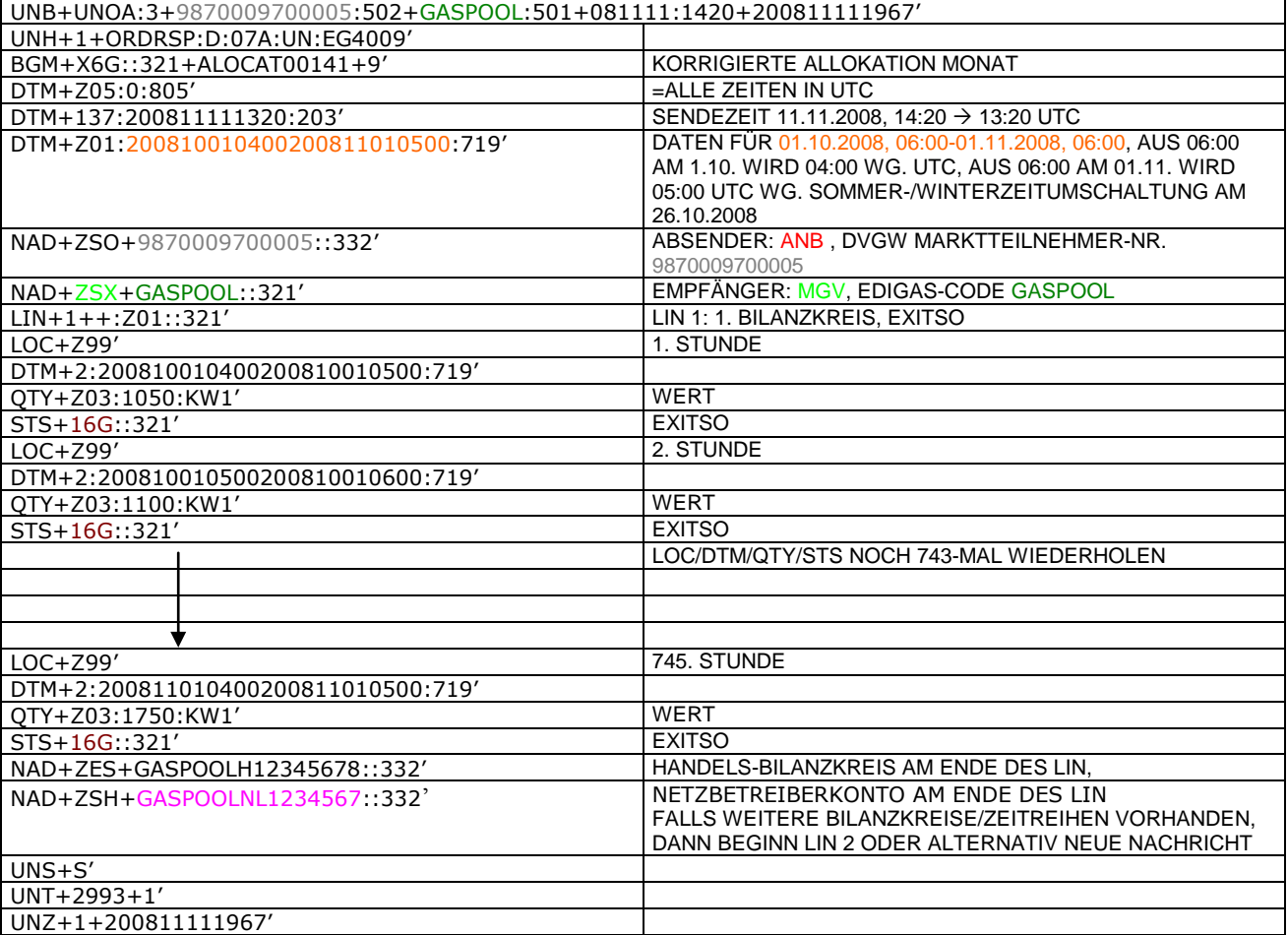

295

296 297

#### 299 **3.4.1.6 BEISPIEL 7A ALLOKATION Mengenmeldung NKP je Netzkonto (MGV oder NB) (D+1)**

#### 300 3.4.1.6.1 NACHRICHTENINHALTE:

 $\frac{301}{302}$ 302 **Absender:** Nachgel. NB , DVGW-Marktteilnehmernr.. 9870009700005

- 303 **Empfänger:** MGV, EDIG@S-Code GASPOOL
- 304 Daten für 01.10.2011, 06:00-02.10.2011, 06:00
- 
- 305 Netzbetreiberkonto: GASPOOLNL123456<br>306 Netzbetreiberkonto vorgel. NB: WT2344! 306 Netzbetreiberkonto vorgel. NB: WT23445678901223
- 307 3.4.1.6.2 EDIFACT-NACHRICHT
- 308<br>309

309 Die rechte Spalte dient lediglich der Erläuterung der Einträge in der linken Spalte 310

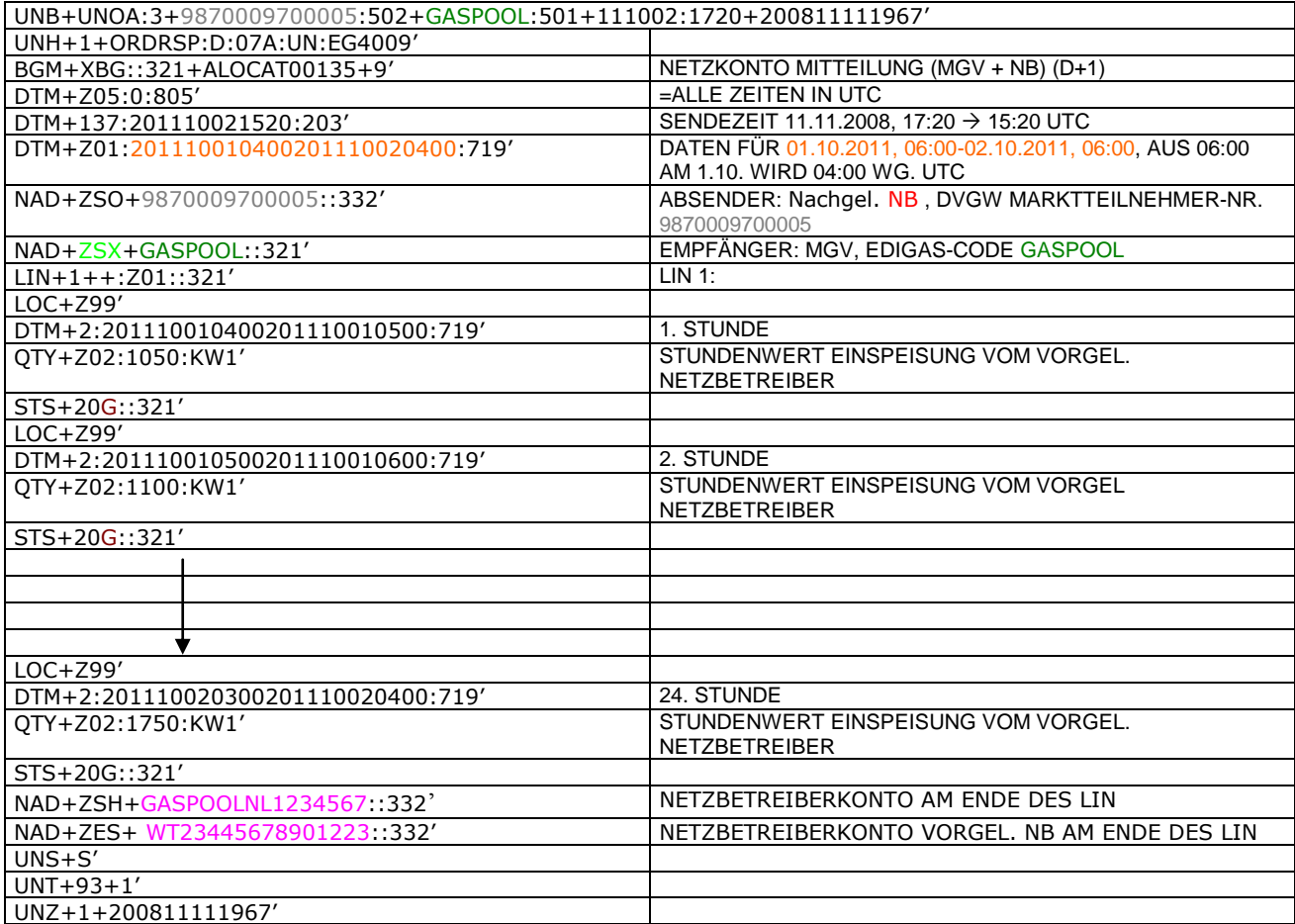

#### 313 **3.4.1.7 BEISPIEL 7b ALLOKATION Mengenmeldung NKP je Netzkonto (MGV oder NB) (M+21WT)**

- 314 3.4.1.7.1 NACHRICHTENINHALTE:
- $315$ <br> $316$ 316 **Absender: Nachgel. NB, DVGW-Marktteilnehmernr..** 9870009700005<br>317 **Empfänger: MGV, EDIG@S-Code GASPOOL**
- 317 **Empfänger:** MGV, EDIG@S-Code GASPOOL
- 
- 318 Daten für 01.10.2008, 06:00-01.11.2008, 06:00<br>319 Netzbetreiberkonto: GASPOOLNL1234567<br>320 Netzbetreiberkonto vorgel. NB: WT23445678901 Netzbetreiberkonto: GASPOOLNL12345 320 Netzbetreiberkonto vorgel. NB: WT23445678901223
- 321 3.4.1.7.2 EDIFACT-NACHRICHT
- 322<br>323
	- 323 Die rechte Spalte dient lediglich der Erläuterung der Einträge in der linken Spalte
- 324

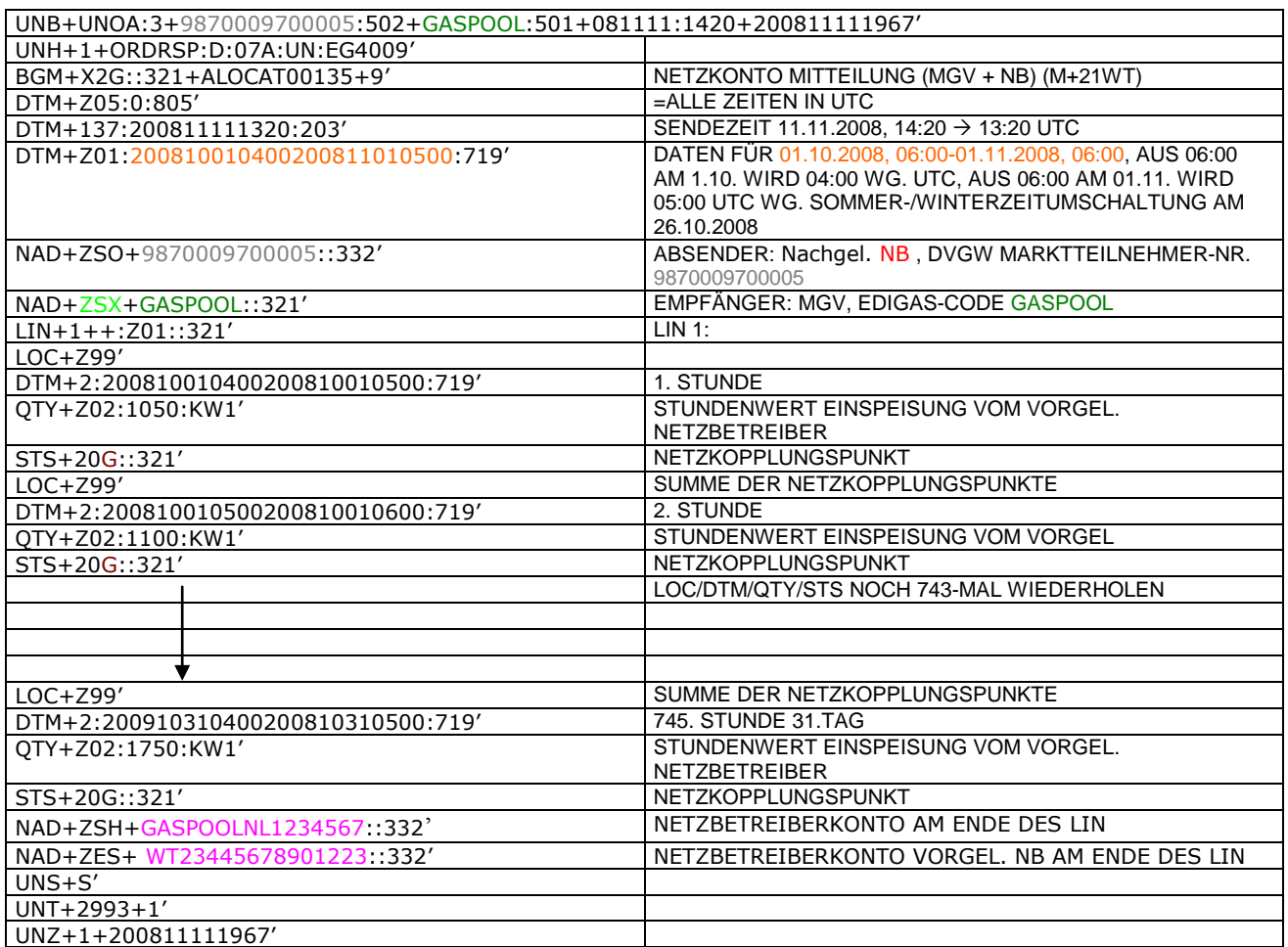

#### 327 **3.4.1.8 BEISPIEL 8 EINSPEISESEITE – ENDGÜLTIGE ALOKATION ENTRYSO AM TAG D+1**

- 328 3.4.1.8.1 NACHRICHTENINHALTE:
- 329<br>330

### 330 **ABSENDER: ENB, DVGW MARKTTEILNEHMER-NR. 9870009700005<br>331 <b>EMPFÄNGER: MGV, EDIGAS-CODE GASPOOL**

- 331 **EMPFÄNGER:** MGV, EDIGAS-CODE GASPOOL
- 332 DATEN FÜR 01.10.2008, 06:00-31.10.2008, 06:00
- 333 HANDELSBILANZKREIS: GASPOOLH12345678<br>334 NETZBETREIBERKONTO: GASPOOLNL1234567
- 334 NETZBETREIBERKONTO: GASPOOLNL1234567<br>335 EINE ZEITREIHE FÜR ENTRYSO-KUNDEN
- 335 EINE ZEITREIHE FÜR ENTRYSO-KUNDEN 336

### 337 3.4.1.8.2 EDIFACT-NACHRICHT<br>338 Die rechte Spalte dient lediglich der

338 Die rechte Spalte dient lediglich der Erläuterung der Einträge in der linken Spalte

339

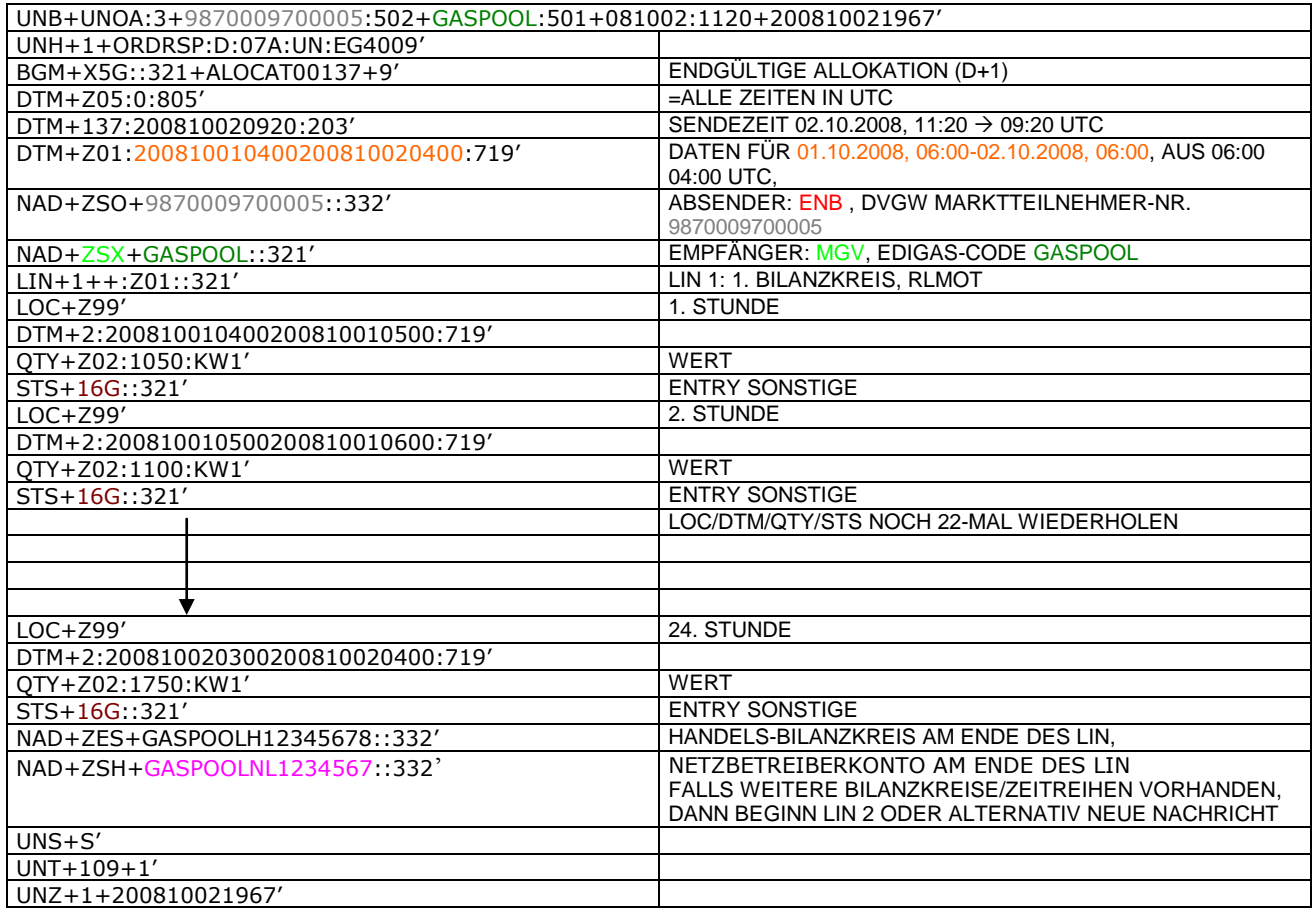

340

#### 342 **3.4.2 Beispiele für Nachrichtenersteller MGV**

#### 343 **3.4.2.1 BEISPIEL 9 KORRIGIERTE ALLOKATION DER RLM-AUSSPEISEPUNKTE AM TAG M+12WT**

- 344 **ANMERKUNG:** Das Versenden von mehreren Zeitreihentypen in einer Nachricht ist grundsätzlich empfehlenswert!
- 345 3.4.2.1.1 NACHRICHTENINHALTE:
- 346<br>347
- 347 **ABSENDER:** MGV, EDIGAS-CODE GASPOOL 348 **EMPFÄNGER: BKV**, DVGW MARKTTEILNEHMER-NR. 9870009700005<br>349 DATEN FÜR 01.10.2008, 06:00-01.11.2008, 06:00
- 349 DATEN FÜR 01.10.2008, 06:00-01.11.2008, 06:00
- 350 HANDELSBILANZKREIS: GASPOOLH12345678<br>351 DREI ZEITREIHEN FÜR RLM-KUNDEN
- DREI ZEITREIHEN FÜR RLM-KUNDEN 352
- 353 3.4.2.1.2 EDIFACT-NACHRICHT<br>354 Die rechte Spalte dient lediglich der
- 354 Die rechte Spalte dient lediglich der Erläuterung der Einträge in der linken Spalte
- 355

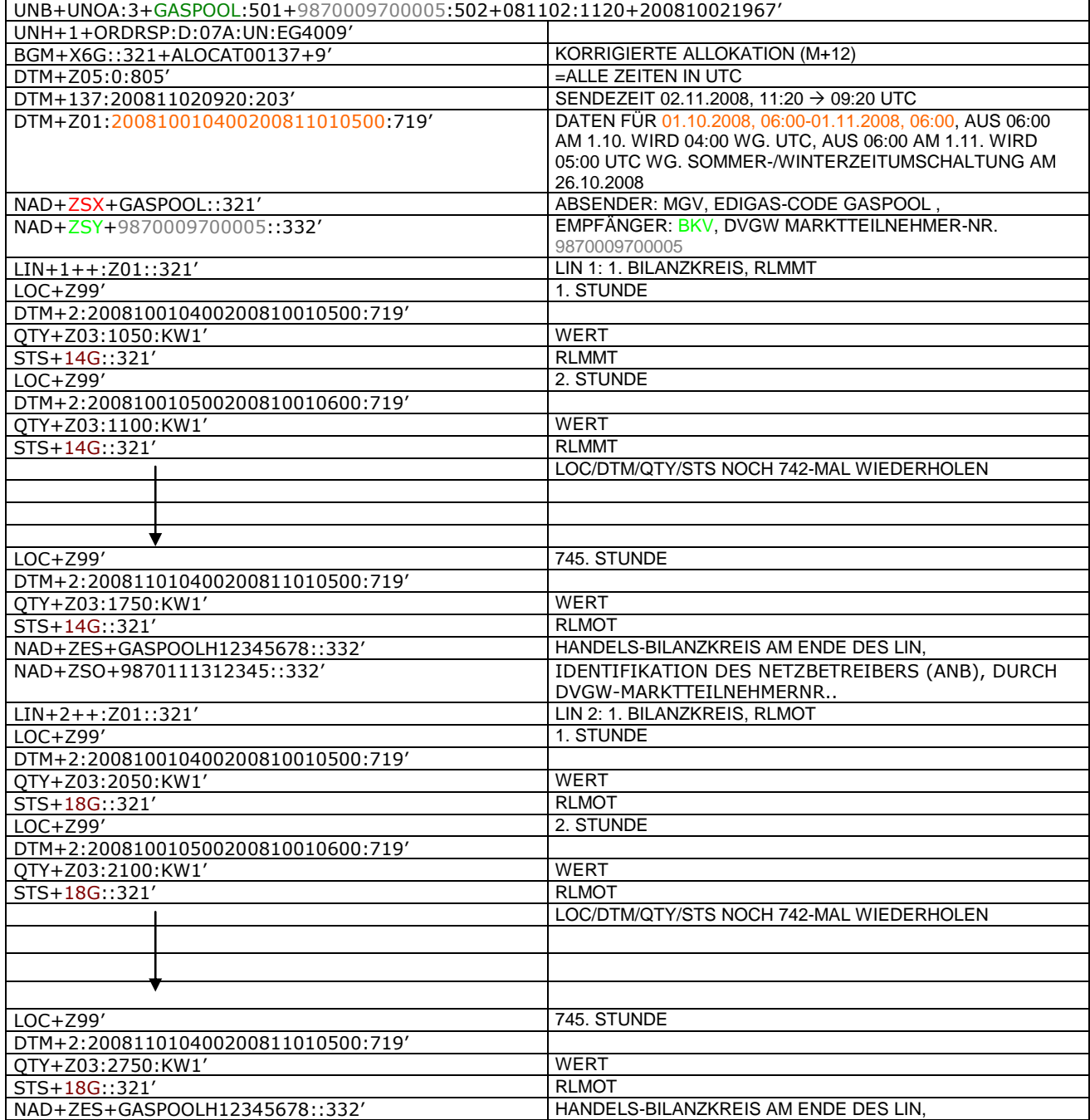

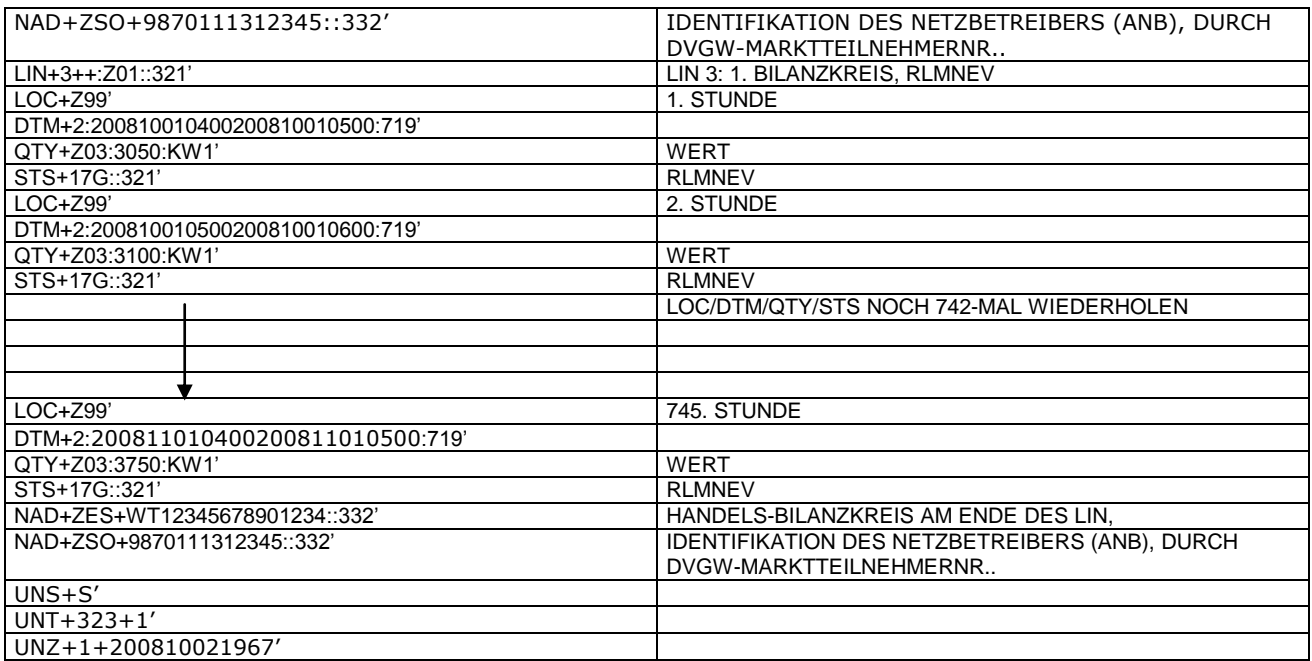

356<br>357<br>358 357 *Anmerkung: Die drei RLM Zeitreihen können auch auf drei Nachrichten verteilt werden. Es ist ebenso möglich, in die* 

358 *o.a. Nachricht weitere Bilanzkreise aufzunehmen.* 

359 *Der komplette Monat ist in diesem Prozessschritt zu senden.* 360 *Ab dem 01.10.2009 muss diese Nachricht ANB-scharf gesendet werden. In diesem Fall ist am Ende jedes LINs ein* 

361 *zweites NAD-Segment zur Identifikation des ANB notwendig. Dieses zusätzliche Element hat folgendes Aussehen:* 362

NAD+ZSO+9870111312345::332' IDENTIFIKATION DES NETZBETREIBERS (ANB), DURCH DVGW-MARKTTEILNEHMERNR..

#### 366 **3.4.2.2 BEISPIEL 10 ENDGÜLTIGE ALLOKATION DER RLM-AUSSPEISEPUNKTE AM TAG D+1**

- 367 3.4.2.2.1 NACHRICHTENINHALTE:
- 368<br>369
- 369 **ABSENDER:** MGV, EDIGAS-CODE GASPOOL 370 **EMPFÄNGER:** BKV , DVGW MARKTTEILNEHMER-NR. 9870009700005
- 371 DATEN FÜR 01.10.2008, 06:00-02.10.2008, 06:00
- 372 HANDELSBILANZKREIS: GASPOOLH12345678<br>373 DREI ZEITREIHEN FÜR RLM-KUNDEN
- DREI ZEITREIHEN FÜR RLM-KUNDEN
- 374

377

### 375 3.4.2.2.2 EDIFACT-NACHRICHT<br>376 Die rechte Spalte dient lediglich der

- 376 Die rechte Spalte dient lediglich der Erläuterung der Einträge in der linken Spalte
	- UNB+UNOA:3+GASPOOL:501+9870009700005:502+081002:1120+200810021967' UNH+1+ORDRSP:D:07A:UN:EG4009' BGM+X5G::321+ALOCAT00137+9' ENDGÜLTIGE ALLOKATION (D+1) =ALLE ZEITEN IN UTC DTM+137:200810020920:203' SENDEZEIT 02.10.2008, 11:20 → 09:20 UTC DTM+Z01:200810010400200810020400:719' DATEN FÜR 01.10.2008, 06:00-02.10.2008, 06:00, AUS 06:00 04:00 UTC, NAD+ZSX+GASPOOL::321' ABSENDER: MGV, EDIGAS-CODE GASPOOL NAD+ZSY+9870009700005::332' EMPFÄNGER: BKV, DVGW MARKTTEILNEHMER-NR. 987000970 LIN+1++:Z01::321' LIN 1: 1. BILANZKREIS, RLMMT LOC+Z99' DTM+2:200810010400200810010500:719' QTY+Z03:1050:KW1' WERT STS+14G::321' RLMMT<br>LOC+Z99' 2. STUNDE  $LOC+Z99'$ DTM+2:200810010500200810010600:719' QTY+Z03:1100:KW1' WERT STS+14G::321 LOC/DTM/QTY/STS NOCH 22-MAL WIEDERHOLEN LOC+Z99' 24. STUNDE DTM+2:200810020300200810020400:719' QTY+Z03:1750:KW1' WERT<br>STS+14G::321' RIMOT STS+14G::321'<br>NAD+ZES+GASPOOLH12345678::332' HANDELS-BILANZKREIS AM ENDE DES LIN. NAD+ZES+GASPOOLH12345678::332 NAD+ZSO+9870111312345::332' IDENTIFIKATION DES NETZBETREIBERS (ANB), DURCH DVGW-MARKTTEILNEHMERNR.. LIN+2++:Z01::321' LIN 2: 1. BILANZKREIS, RLMOT 1. STUNDE DTM+2:200810010400200810010500:719' QTY+Z03:2050:KW1' WERT STS+18G::321' 2. STUNDE DTM+2:200810010500200810010600:719' QTY+Z03:2100:KW1' WERT STS+18G::321' RLMOT LOC/DTM/QTY/STS NOCH 22-MAL WIEDERHOLEN LOC+Z99' 24. STUNDE DTM+2:200810020300200810020400:719' QTY+Z03:2750:KW1' WERT STS+18G::321' RLMOT NAD+ZES+GASPOOLH12345678::332' | HANDELS-BILANZKREIS AM ENDE DES LIN, NAD+ZSO+9870111312345::332' IDENTIFIKATION DES NETZBETREIBERS (ANB), DURCH DVGW-MARKTTEILNEHMERNR.. LIN+3++:Z01::321' LIN 3: 1. BILANZKREIS, RLMNEV 1. STUNDE DTM+2:200810010400200810010500:719'

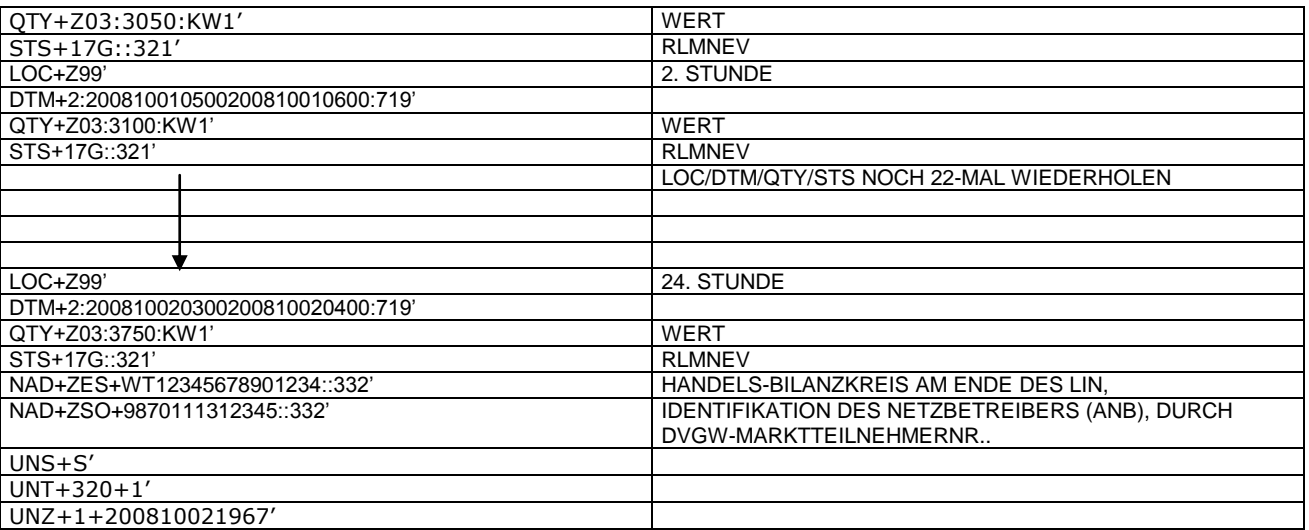

378<br>379<br>380

379 *Anmerkung: Die drei RLM Zeitreihen können auch auf drei Nachrichten verteilt werden. Es ist ebenso möglich, in die*  380 *o.a. Nachricht weitere Bilanzkreise aufzunehmen.*

381

382

#### 385 **3.4.2.3 BEISPIEL 11 ENDGÜLTIGE ALLOKATION DER SLP-AUSSPEISEPUNKTE AM TAG D-1**

- 386 3.4.2.3.1 NACHRICHTENINHALTE:
- 387<br>388
- 388 **ABSENDER:** MGV, EDIGAS-CODE GASPOOL 389 **EMPFÄNGER:** BKV , DVGW MARKTTEILNEHMER-NR. 9870009700005
- 390 DATEN FÜR 01.10.2008, 06:00-02.10.2008, 06:00
- 391 HANDELSBILANZKREIS: GASPOOLH12345678
- 392<br>393 DREI ZEITREIHEN FÜR RLM-KUNDEN
- 394
- 395 3.4.2.3.2 EDIFACT-NACHRICHT<br>396 Die rechte Spalte dient lediglich der
- 396 Die rechte Spalte dient lediglich der Erläuterung der Einträge in der linken Spalte
- 397

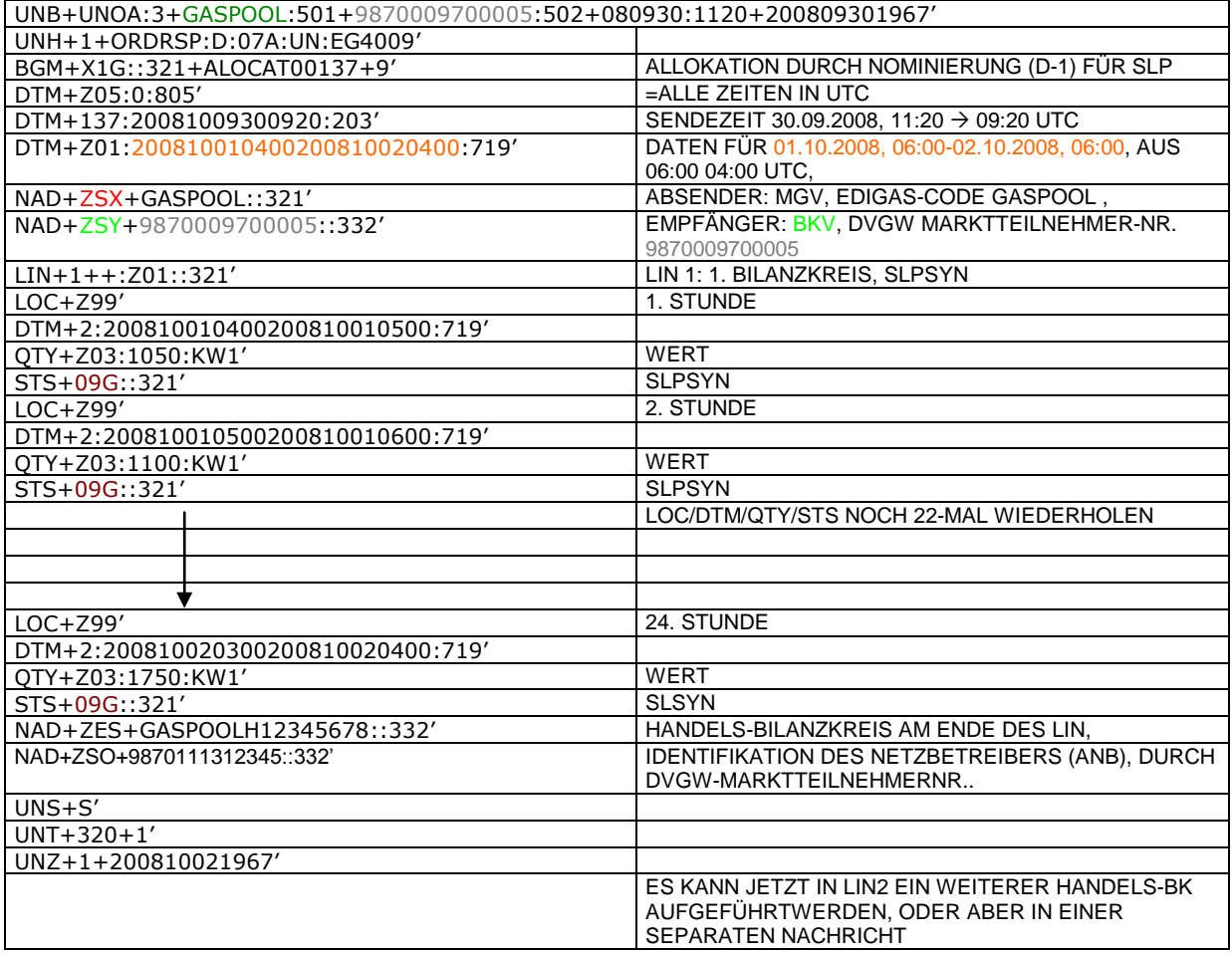

#### 401 **3.4.2.4 BEISPIEL 12 ENDGÜLTIGE ALLOKATION DER RLMMT (TAGESBAND)-AUSSPEISEPUNKTE**  402 **AM TAG D+1**

403 3.4.2.4.1 NACHRICHTENINHALTE:

#### 404<br>405 405 **ABSENDER:** MGV, EDIGAS-CODE GASPOOL

- 406 **EMPFÄNGER:** BKV , DVGW MARKTTEILNEHMER-NR. 9870009700005
- 407 DATEN FÜR 01.10.2008, 06:00-02.10.2008, 06:00
- 408 HANDELSBILANZKREIS: GASPOOLH12345678
- $\frac{409}{410}$

410 DREI ZEITREIHEN FÜR RLM-KUNDEN 411

### 412 3.4.2.4.2 EDIFACT-NACHRICHT<br>413 Die rechte Spalte dient lediglich der

- 413 Die rechte Spalte dient lediglich der Erläuterung der Einträge in der linken Spalte
- 414

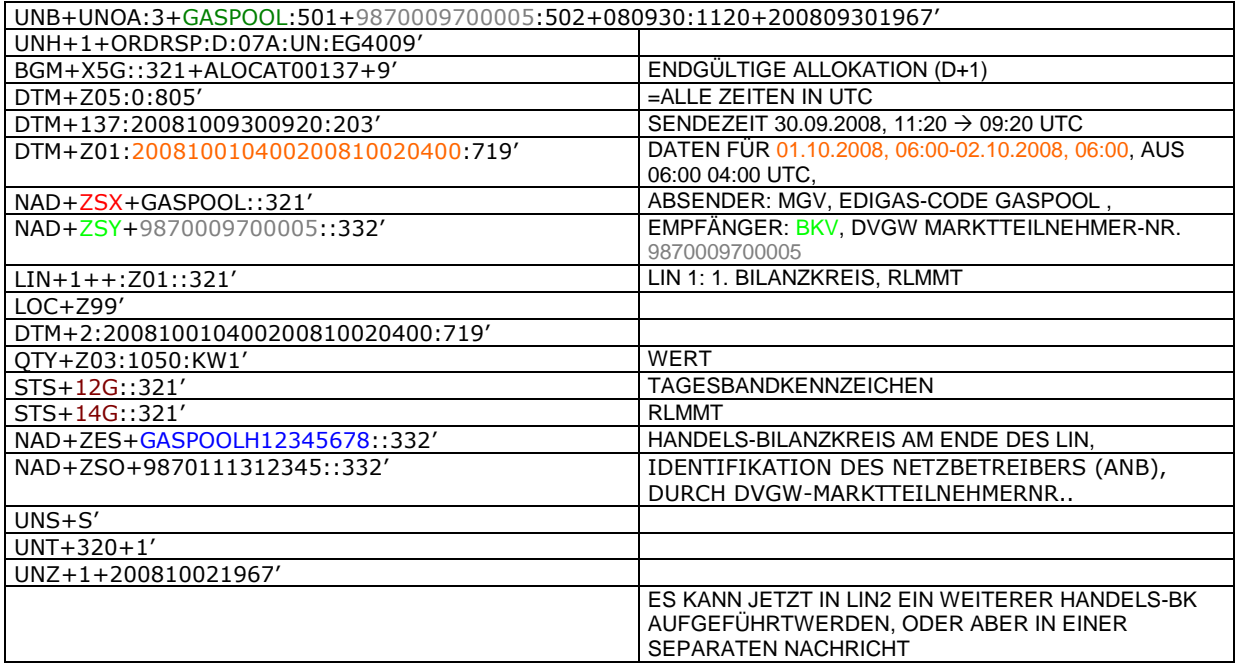

#### 418 **3.4.2.5 Beispiel 13 Übertragung SLP Ersatzwerte (D-1) MGV an ANB komplett mit Ersatzwerten**

- 419 3.4.2.5.1 Nachrichteninhalte:
- 420 421 **Absender:** MGV, EDIG@S-Code GASPOOL
- 422 **Empfänger:** ANB , DVGW-Codenummer. 9870009700005
- 423 Daten für 01.12.2008, 06:00-02.12.2008, 06:00
- 424 Handelsbilanzkreis 1: GASPOOLH12345678 425
- 426 Handelsbilanzkreis 2: GASPOOLH12345689
- $427$ <br> $428$ 428 Netzbetreiberkonto: GASPOOLNL1234567<br>429 Zwei Zeitreihen für SLPSYN-KUNDEN
- Zwei Zeitreihen für SLPSYN-KUNDEN
- 430

431 3.4.2.5.2 EDIFACT-NACHRICHT

432<br>433

434

433 Die rechte Spalte dient lediglich der Erläuterung der Einträge in der linken Spalte

- UNB+UNOA:3+GASPOOL :502+9870009700005:501+081130:1920+200809301967' UNH+1+ORDRSP:D:07A:UN:EG4009' BGM+X3G::321+ALOCAT00136+9' SLP ERSATZWERTE -1) DTM+Z05:0:805'  $\vert$  =ALLE ZEITEN IN UTC DTM+137:2008113011820:203' SENDEZEIT 30.11.2008, 19:20  $\rightarrow$  18:20 UTC DTM+Z01:200812010500200812020500:719' DATEN FÜR 01.12.2008, 06:00-02.12.2008, 06:00, AUS 06:00 MEZ WIRD 05:00 UTC NAD+ZSX+GASPOOL::321' ABSENDER: MGV, EDIGAS-CODE GASPOOL NAD+ZSO+9870009700005::332' EMPFÄNGER: ANB , DVGW MARKTTEILNEHMER-NR. 9870009700005 LIN+1++:Z01::321' LIN 1: 1. BILANZKREIS, SLPSYN, LASTPROFIL AUSGEROLLT 1. STUNDE DTM+2:200812010500200812010600:719' QTY+Z03:1050:KW1' WERT STS+09G::321' SLPSYN STS+10G::321' ERSATZWERTKENNZEICHNUNG 2. STUNDE DTM+2:200812010600200812010700:719' QTY+Z03:1100:KW1' WERT STS+09G::321' SLPSYN STS+10G::321' SLPSYN STS+10G::321' ERSATZWERTKENNZEICHNUNG LOC/DTM/QTY/STS NOCH 22-MAL WIEDERHOLEN LOC+Z99' 24. STUNDE DTM+2:200812020400200812020500:719' QTY+Z03:1750:KW1' WERT STS+09G::321' SLPSYN STS+10G::321' ERSATZWERTKENNZEICHNUNG NAD+ZES+GASPOOLH12345678::332' NAD+ZSH+GASPOOLNL1234567::332' NETZBETREIBERKONTO AM ENDE DES LIN FALLS WEITERE BILANZKREISE/ZEITREIHEN VORHANDEN, DANN BEGINN LIN 2 ODER ALTERNATIV NEUE NACHRICHT UNS+S'  $UNT+113+1'$ UNZ+1+200809301967'
- 435
- 436
- 437

#### 438 **3.4.2.6 Beispiel 14 Übermittlung zählpunktscharfer Stundenzeitreihen ANB an TK, sofern, mehrere**  439 **Ausspeiseverträge am Ausspeisepunkt existieren.**

- 440 3.4.2.6.1 Nachrichteninhalte:
- 441<br>442

- 442 **Absender:** ANB , DVGW-Marktteilnehmernr. 9870009700005 443 **Empfänger:** TK, DVGW-Marktteilnehmernr. 9870000700004
- 444 Daten für 01.10.2008, 06:00-01.11.2008, 06:00
- 445 Handelsbilanzkreis: GASPOOLH12345678
- 446<br>447
- 447 Netzbetreiberkonto: GASPOOLNL1234567<br>448 Eine Zeitreihe für RLMOT-KUNDEN 448 Eine Zeitreihe für RLMOT-KUNDEN
- 449

- 450 3.4.2.6.2 EDIFACT-NACHRICHT<br>451 Die rechte Spalte dient lediglich der 451 Die rechte Spalte dient lediglich der Erläuterung der Einträge in der linken Spalte
- 452

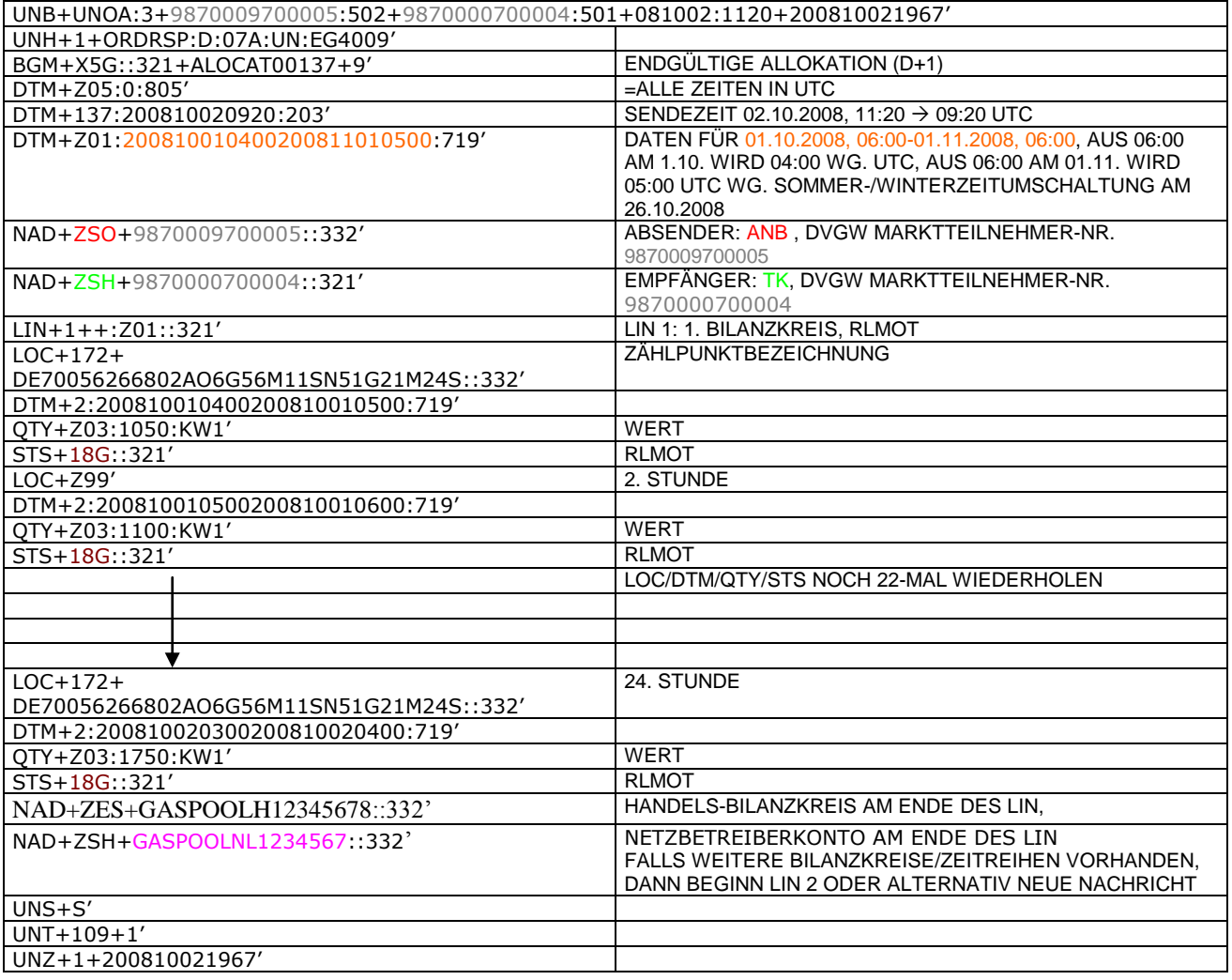

#### 456 **3.4.2.7 BEISPIEL 15 ÜBERSENDUNG DES ZEITREIHENTYPS "RLMMT) (ALS TAGESBAND) JE BK/**  457 **SBK D+1 BIS 20:00 UHR**

458 3.4.2.7.1 NACHRICHTENINHALTE:

#### 459<br>460 460 **ABSENDER:** MGV, EDIGAS-CODE GASPOOL

- 461 **EMPFÄNGER:** BKV , DVGW MARKTTEILNEHMER-NR. 9870009700005
- 462 DATEN FÜR 01.10.2008, 06:00-02.10.2008, 06:00
- 463 HANDELSBILANZKREIS: GASPOOLH12345678
- 464<br>465 465 DREI ZEITREIHEN FÜR RLM-KUNDEN
- 466

### 467 3.4.2.7.2 EDIFACT-NACHRICHT<br>468 Die rechte Spalte dient lediglich der

468 Die rechte Spalte dient lediglich der Erläuterung der Einträge in der linken Spalte 469

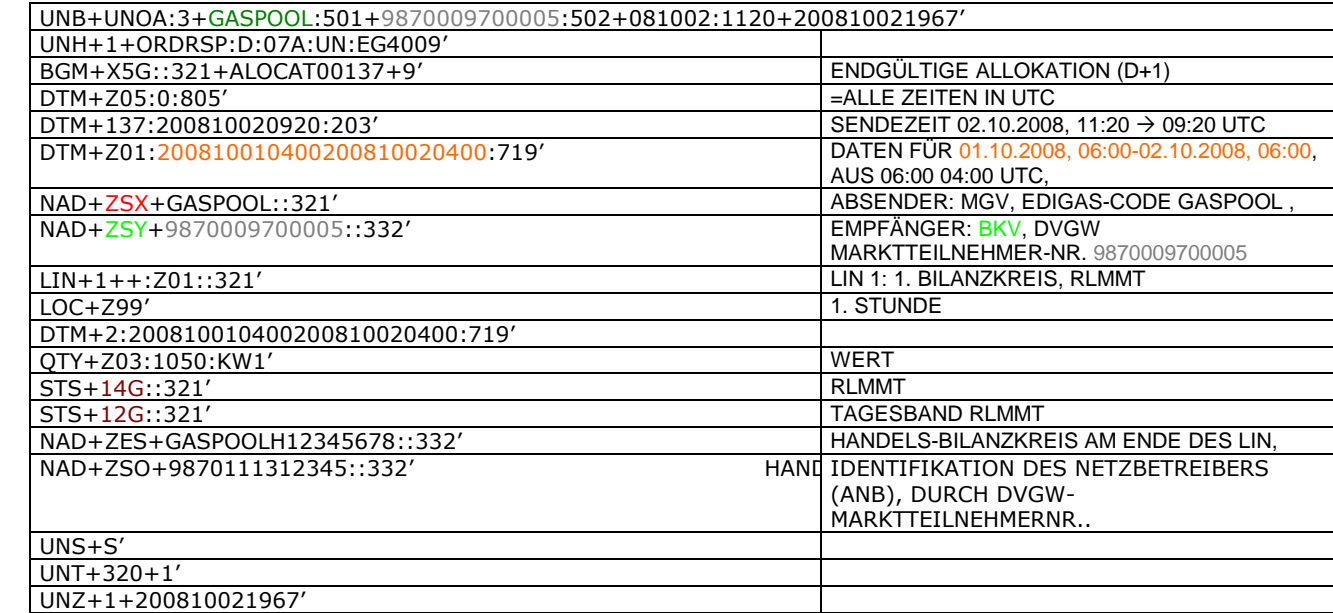

470 471

#### 473 **3.4.2.8 Beispiel 16 Übertragung von Biogasmengen am MÜT während der Laufzeit des Bio-BKs** 474 **Allokation D+1**

- 475 3.4.2.8.1 NACHRICHTENINHALTE:
- 476<br>477
- 477 **Absender:** ENB , DVGW-Marktteilnehmernr. 9870012600002 478 **Empfänger:** MGV, DVGW-Marktteilnehmernr. 9870113300014
- 
- 479 Daten für 24.10.2009, 06:00-25.10.2009, 06:00 480 Handelsbilanzkreis (Müt): GASPOOLBXXXXXXXX<br>481 Netzbetreiberkonto ENB: GASPOOLNYYYYYYYY
- Netzbetreiberkonto ENB: GASPOOLNYYYYYYYY

#### 482 3.4.2.8.2 EDIFACT-NACHRICHT

483

484 Die rechte Spalte dient lediglich der Erläuterung der Einträge in der linken Spalte

485

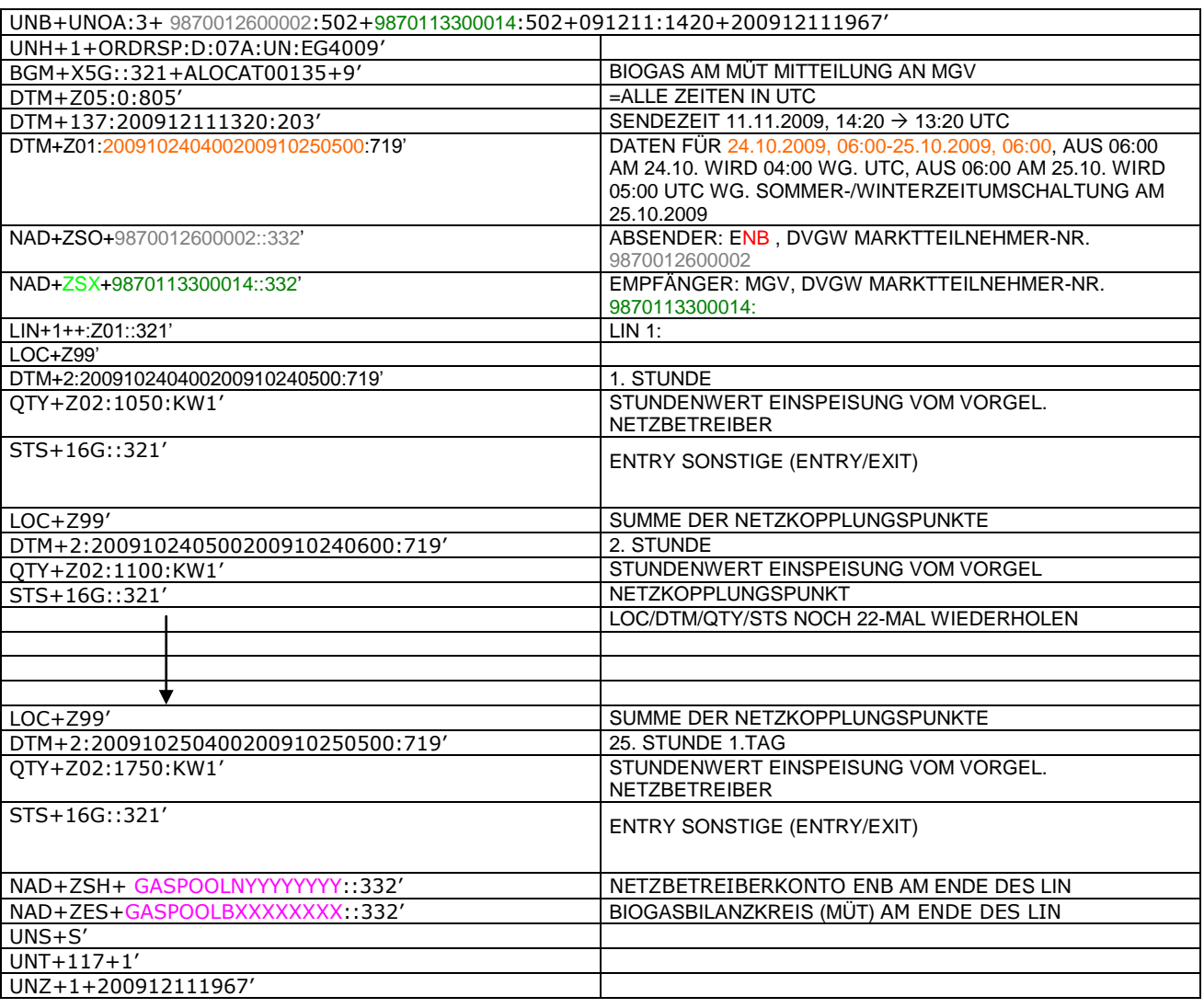

486

#### 487 **3.4.2.9 Beispiel 17 (Meldung der physikalischen Einspeisung von Biogasmengen während der**  488 **Laufzeit des Bio-BKs) Allokation D+1**

#### 489 3.4.2.9.1 NACHRICHTENINHALTE:

- 490<br>491
- 491 **Absender:** ENB , DVGW-Marktteilnehmernr. 9870012600002
- 492 **Empfänger:** MGV, DVGW-Marktteilnehmernr. 9870113300014
- 493 Daten für 24.10.2009, 06:00-25.10.2009, 06:00
- Biogasbilanzkreis: GASPOOLBXXXXXXXX

495 Netzbetreiberkonto: GASPOOLNYYYYYYYY

#### 496 3.4.2.9.2 EDIFACT-NACHRICHT

497<br>498

498 Die rechte Spalte dient lediglich der Erläuterung der Einträge in der linken Spalte

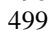

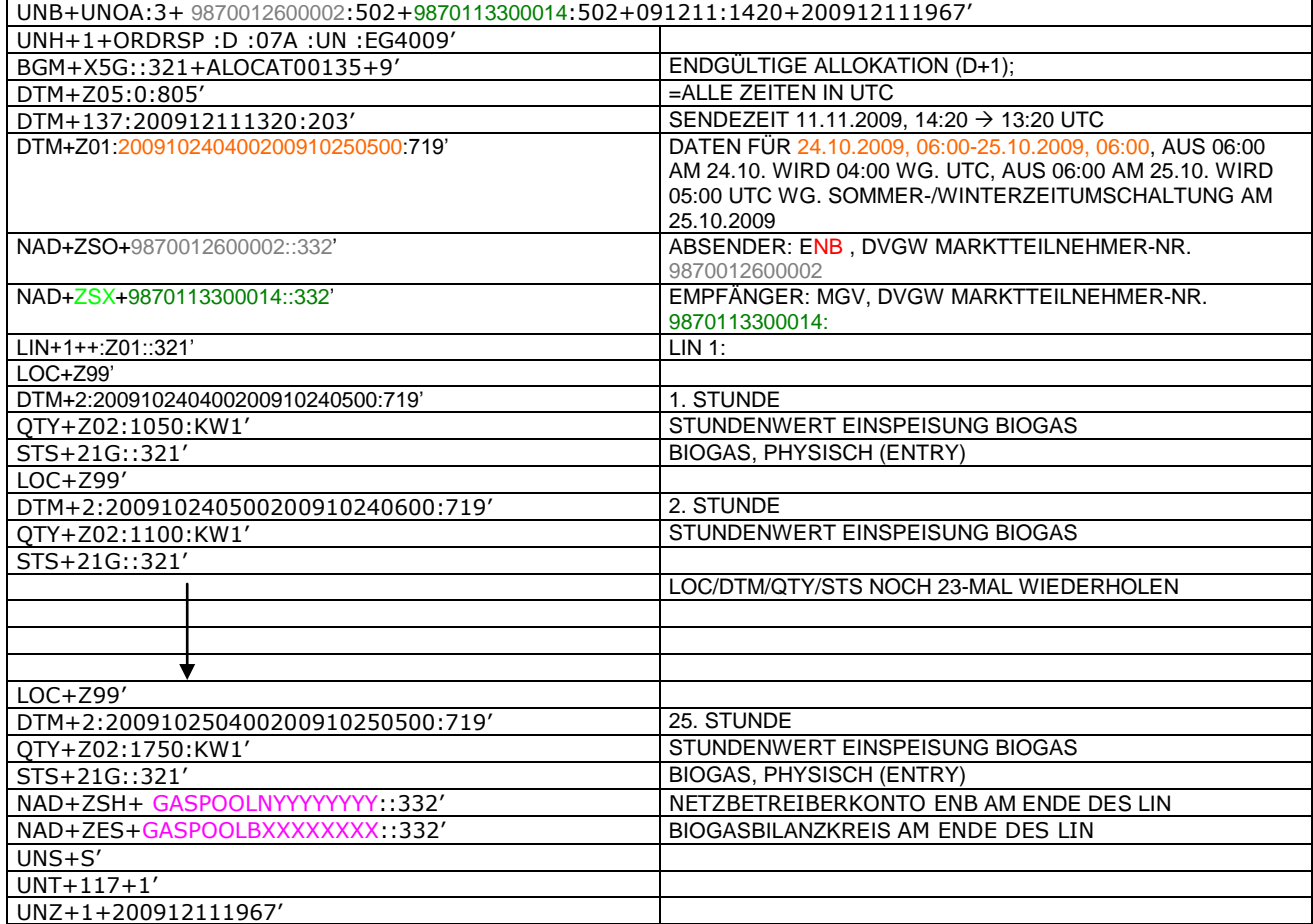

#### 502 **3.4.2.10Beispiel 18 EINSPEISESEITE – KORRIGIERTE ALOKATION FLÜSSIGGASEINSPEISUNG M +**  503 **12 WT ZUR FÜHRUNG DES NETZKONTOS.**

- 504 3.4.2.10.1 NACHRICHTENINHALTE:
- 505 506 **ABSENDER: ENB, DVGW MARKTTEILNEHMER-NR. 9870009700005**<br>507 **EMPFÄNGER: MGV, EDIGAS-CODE GASPOOL**

514 Die rechte Spalte dient lediglich der Erläuterung der Einträge in der linken Spalte

- 507 **EMPFÄNGER:** MGV, EDIGAS-CODE GASPOOL
- 508 DATEN FÜR 01.10.2008, 06:00-01.11.2008, 06:00
- 509 HANDELSBILANZKREIS: ENTFÄLLT<br>510 NETZBETREIBERKONTO: GASPOOL<br>511 EINE ZEITREIHE FÜR FLÜSSIGGAS
- NETZBETREIBERKONTO: G
- 511 EINE ZEITREIHE FÜR FLÜSSIGGASEINSPEISUNG
- 512 3.4.2.10.2 EDIFACT-NACHRICHT
- 

513<br>514

515

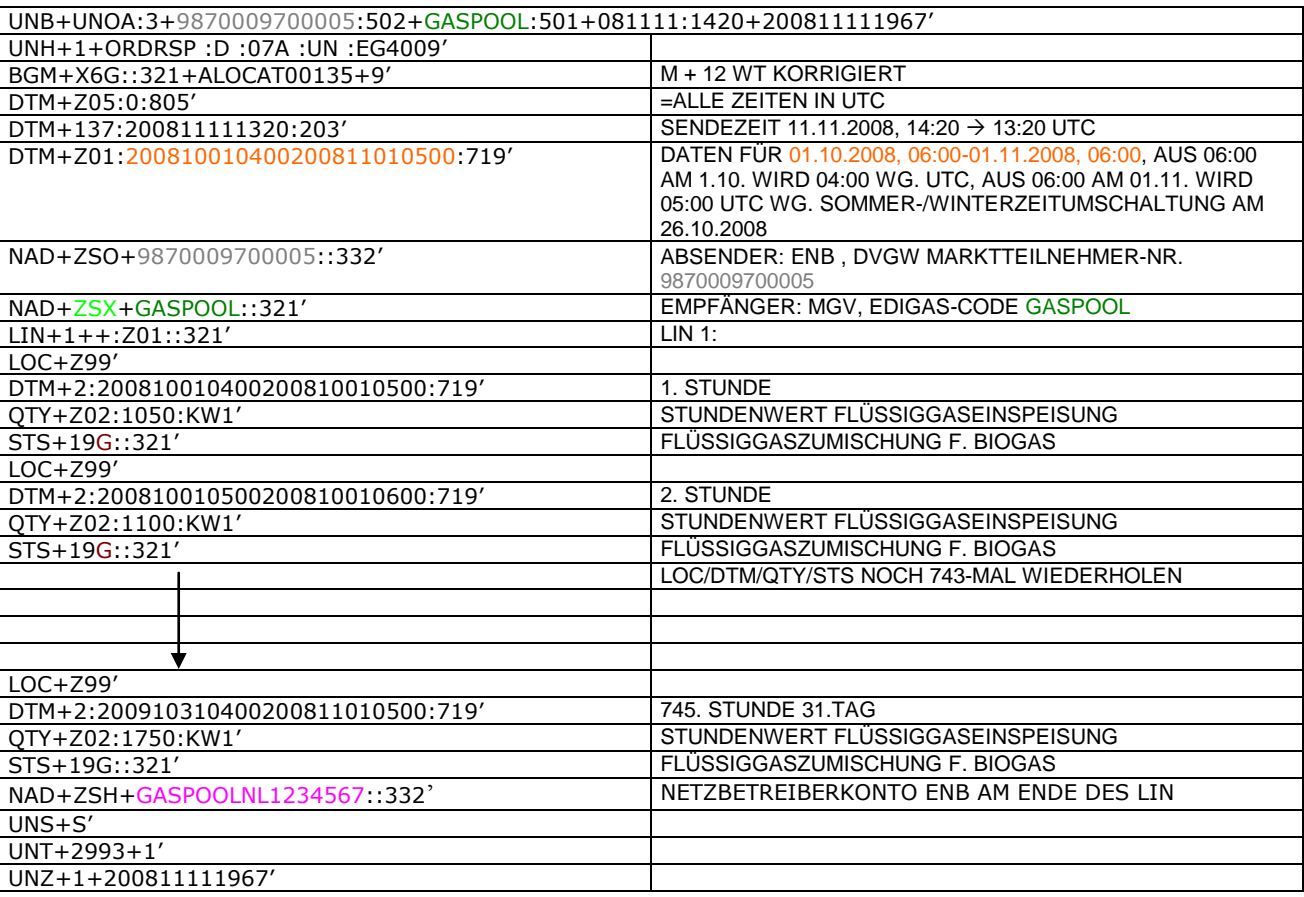

516

#### 517 **3.4.2.11BEISPIEL 19 EINSPEISESEITE – CLEARINGNACHRICHT SLPANA FÜR EINEN GASTAG**

- 518 3.4.2.11.1 NACHRICHTENINHALTE:
- 519
- 520 **ABSENDER: NB**, DVGW MARKTTEILNEHMER-NR. 9870096200000<br>521 **EMPFÄNGER: MGV, DVGW MARKTTEILNEHMER-NR. 98701125000** 521 **EMPFÄNGER:** MGV, DVGW MARKTTEILNEHMER-NR. 9870112500011<br>522 DATEN FÜR 30.09.2013 06:00 - 01.10.2013 06:00<br>523 HANDELSBILANZKREIS: NCHB400111760000
- 522 DATEN FÜR 30.09.2013 06:00 01.10.2013 06:00
- 523 HANDELSBILANZKREIS: NCHB400111760000<br>524 NETZBETREIBERKONTO: NCHN007004760000
- 524 NETZBETREIBERKONTO: NCHN007004760000

#### 525 3.4.2.11.2 EDIFACT-NACHRICHT

- 526
- 527 Die rechte Spalte dient lediglich der Erläuterung der Einträge in der linken Spalte 528

UNB+UNOA:3+9870096200000:502+9870112500011:502+131007:1748+G1328000102409

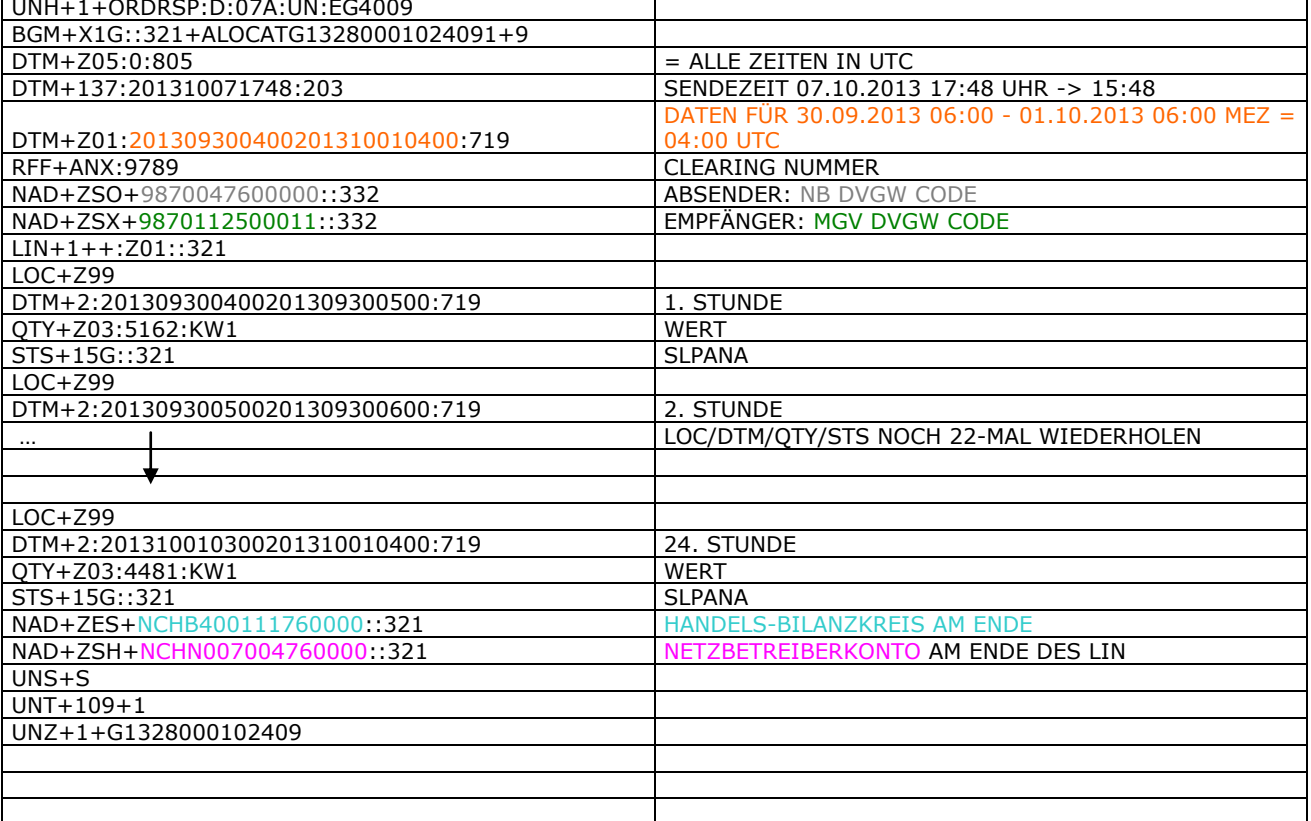

#### 531 **3.4.2.12BEISPIEL 20 EINSPEISESEITE – CLEARINGNACHRICHT EXITSO FÜR EINEN GASMONAT**

#### 532 3.4.2.12.1 NACHRICHTENINHALTE:

533<br>534<br>535

534 **ABSENDER:** NB , DVGW MARKTTEILNEHMER-NR. 9870047600001

535 **EMPFÄNGER: MGV, DVGW MARKTTEILNEHMER-NR. 9870112500011<br>536 DATEN FÜR 01.06.2013, 06:00 - 01.07.2013, 06:00<br>537 HANDELSBILANZKREIS: NCLB400122400000** 536 DATEN FÜR 01.06.2013, 06:00 - 01.07.2013, 06:00

537 HANDELSBILANZKREIS: NCLB400122400000

538 NETZBETREIBERKONTO: NCLN007004760000

#### 539 3.4.2.12.2 EDIFACT-NACHRICHT

539<br>540

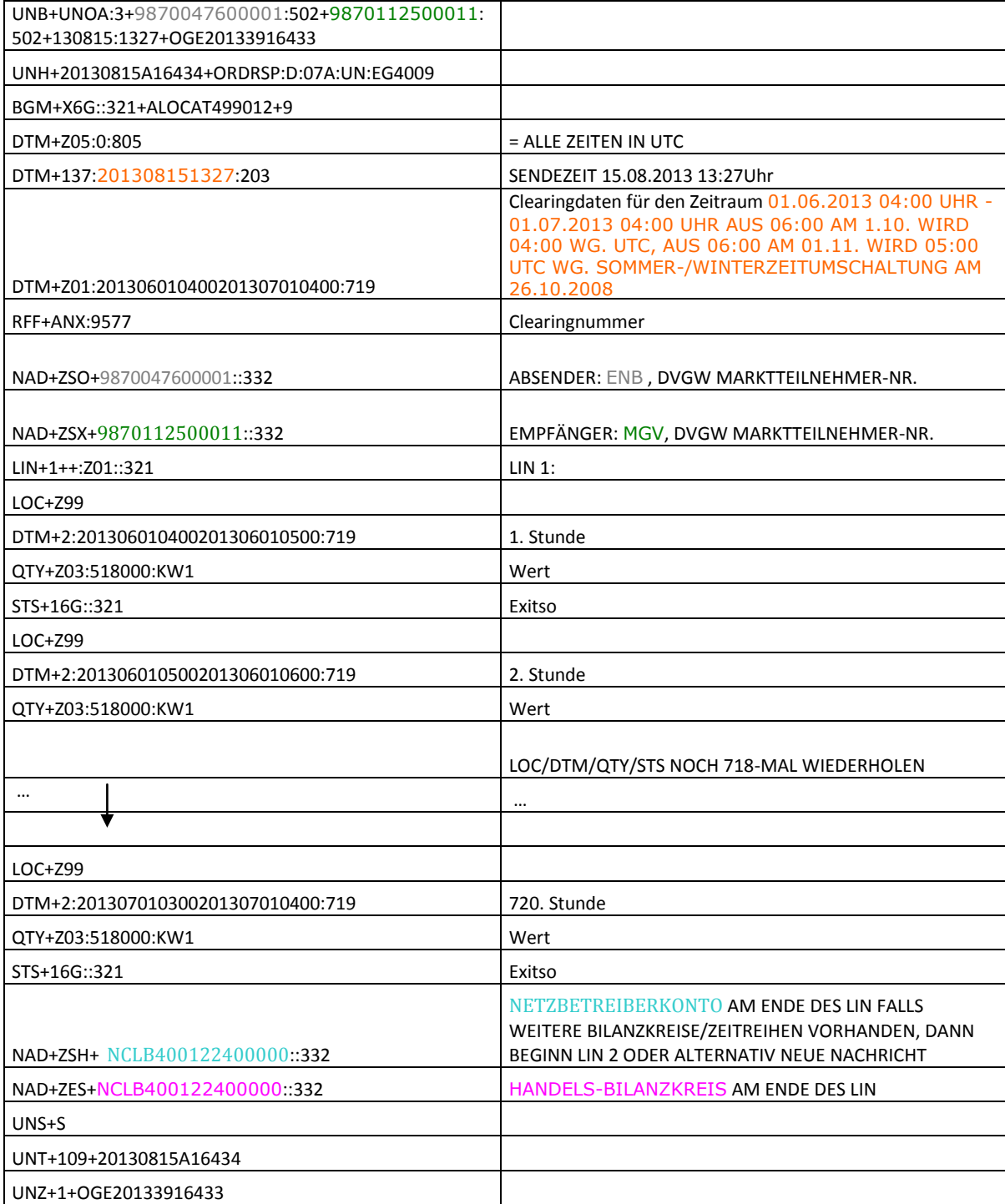

#### 543 **4 ÄNDERUNGSNACHWEIS**

544

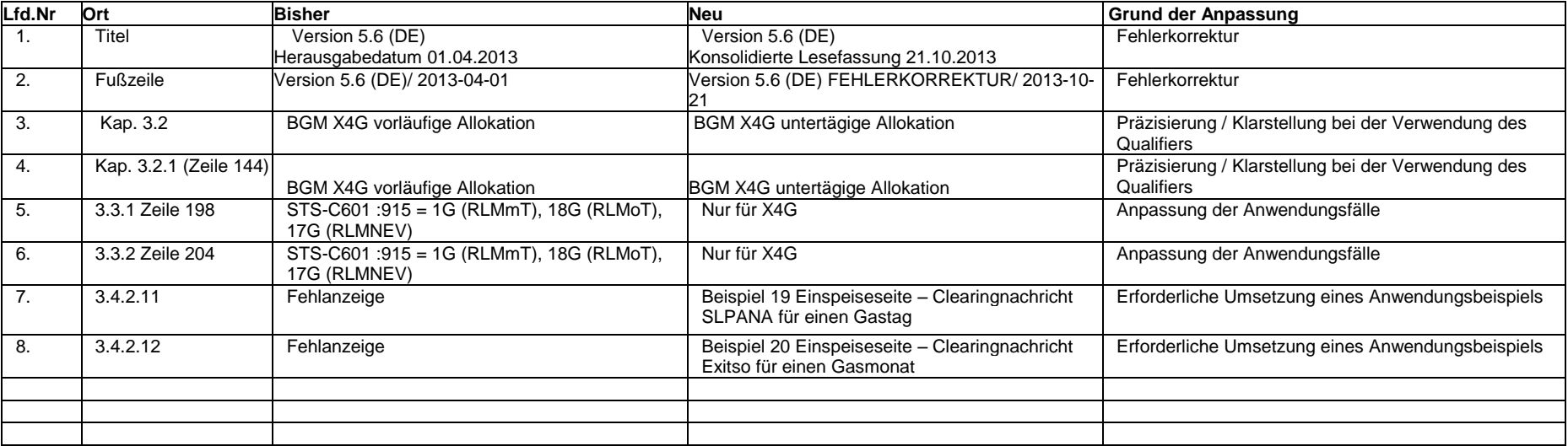